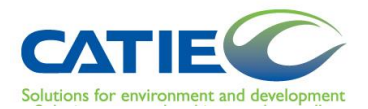

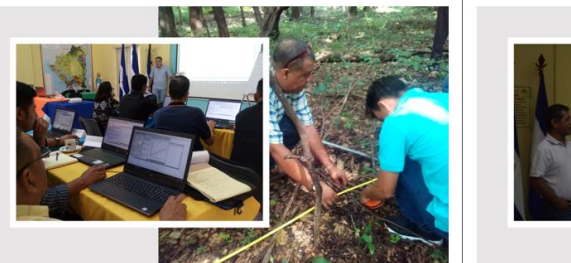

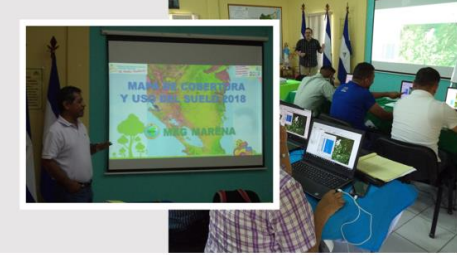

Curso II: "Herramientas para la medición y el monitoreo de las reservas de carbono y Curso III: "Sistemas de información geográfica y tecnologías geoespaciales para la estimación datos de actividad en el marco de estrategias nacionales REDD+", de Informe de curso

## TERCERA ENTREGA **PRODUCTOS**

CONTRATO DE SERVICIOS DE CONSULTORÍA "PROYECTO APOYO A LA PREPARACIÓN DE LA ESTRATEGIA PARA LA REDUCCIÓN DE EMISIONES POR DEFORESTACIÓN Y DEGRADACIÓN FORESTAL (ENDE-REDD+).

" Convenio de Donación No. TF-099264 Organismo Financiador: Banco Mundial – Organismo Ejecutor: Ministerio del Ambiente y Recursos Naturales (MARENA)

## Presentado por Mario Chacon y Justo Castro (CATIE)

Programa Bosques, Biodiversidad y Cambio Climático

## Contenido

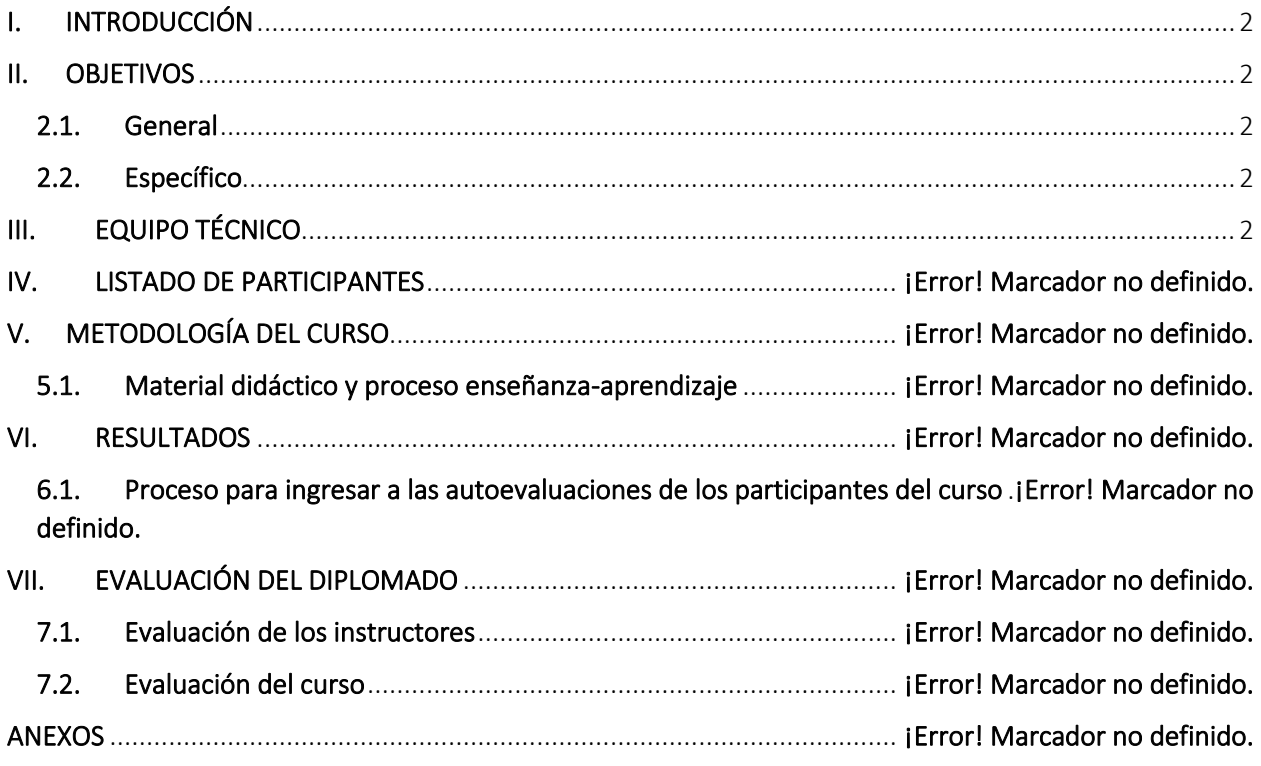

# <span id="page-2-0"></span>I. INTRODUCCIÓN

Este documento describe los resultados de los cursos Curso II: "Herramientas para la medición y el monitoreo de las reservas de carbono y Curso III: "Sistemas de información geográfica y tecnologías geoespaciales para la estimación datos de actividad en el marco de estrategias nacionales REDD+", de cinco cursos que contempla el diplomado Internacional sobre Cálculo de Reducción de Emisiones para el Sector Uso y Cambio de Uso de Suelo y Forestal", que el Centro Agronómico de Investigación y Enseñanza (CATEI) ofrece al Ministerio del Ambiente y Recursos Naturales (MARENA), bajo el marco de el Proyecto ENDE-REDD+.

En estos cursos, se impartieron conceptos básicos y herramientas necesarias para estimar factores de emisiones y datos de actividad, de acorde a las buenas prácticas sugeridas por el IPCC. El curso se impartió por 3 instructores con experiencias internacional, mezclando lecturas técnicas, clases magistrales y ejercicios en el aula, como herramientas de aprendizaje.

Al igual que en el curso I, se incluyeron conferencistas locales, que explicaron los avances de REDD+ en Nicaragua.

## <span id="page-2-1"></span>II. OBJETIVOS DE LOS CURSOS

## 2.1. General del diplomado

<span id="page-2-2"></span>Proveer asistencia técnica-especializada a las instituciones que son parte de la Mesa MRV para la ENDE-REDD+, en apoyo a instituciones relevantes en Nicaragua, para contar con capacidades nacionales robustas para desarrollar su sistema de Medición, Reporte y Verificación para REDD+, así como el monitoreo de bienes y servicios distintos al carbono de los ecosistemas y el reporte nacional de GEI.

## <span id="page-2-3"></span>2.2. Específico de los cursos

- <span id="page-2-4"></span>• Sentar las bases forestales de carbono, tanto de nivel local (de proyectos) como nacional (INF) con base en métodos de buenas prácticas y herramientas de cálculo y estadísticas estandarizadas internacionalmente.
- Capacitar a los participantes en la aplicación de herramientas para la medición y monitoreo de carbono para el diseño, ejecución, síntesis y análisis de datos de inventarios en suelos, biomasa y necromasa arriba y abajo del suelo, considerando elementos de diseño de muestreo para inventarios de carbono.
- Proveer conocimientos y capacidades técnicas en el uso de herramientas de Sistemas de Información Geográfica y Sensores Remotos para la estimación de datos de actividad y cambio de uso de la tierra, a través del uso de paquetes informáticos de código abierto y la programación científica.

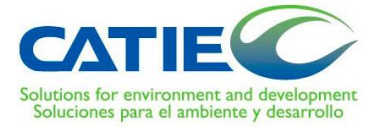

DIPLOMADO INTERNACIONAL SOBRE CÁLCULO DE REDUCCIÓN DE EMISIONES PARA EL SECTOR USO Y CAMBIO DE USO DE SUELO Y FORESTAL

Contrato No. 001-119DM-2019

# Curso II: "Herramientas para la medición y el monitoreo de las reservas de carbono"

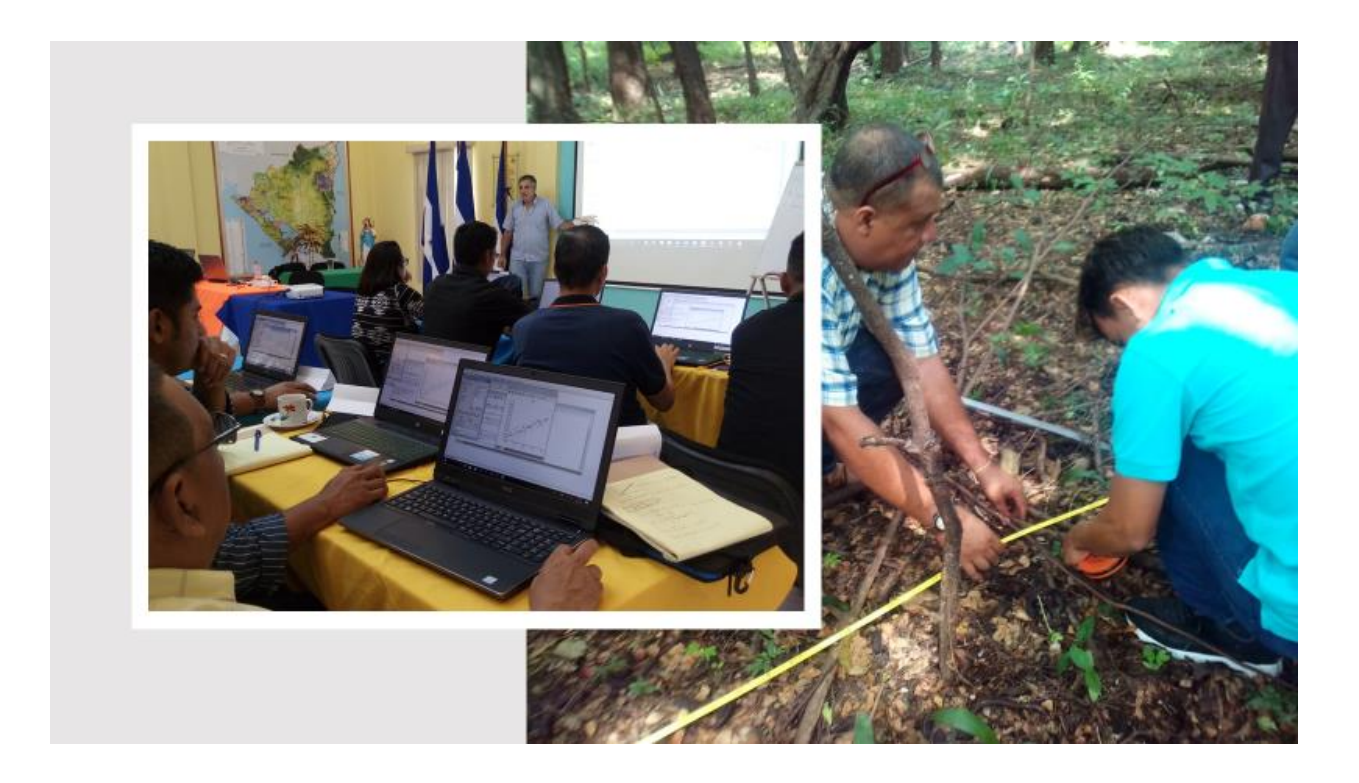

### PROYECTO APOYO A LA PREPARACIÓN DE LA ESTRATEGIA PARA LA REDUCCIÓN DE EMISIONES POR DEFORESTACIÓN Y DEGRADACIÓN FORESTAL (ENDE-REDD+)

Convenio de donación No. TF-099264

Organismo Financiador: Banco Mundial

Organismo Ejecutor: Ministerio de Ambiente y Recursos Naturales (MARENA)

## Contenido

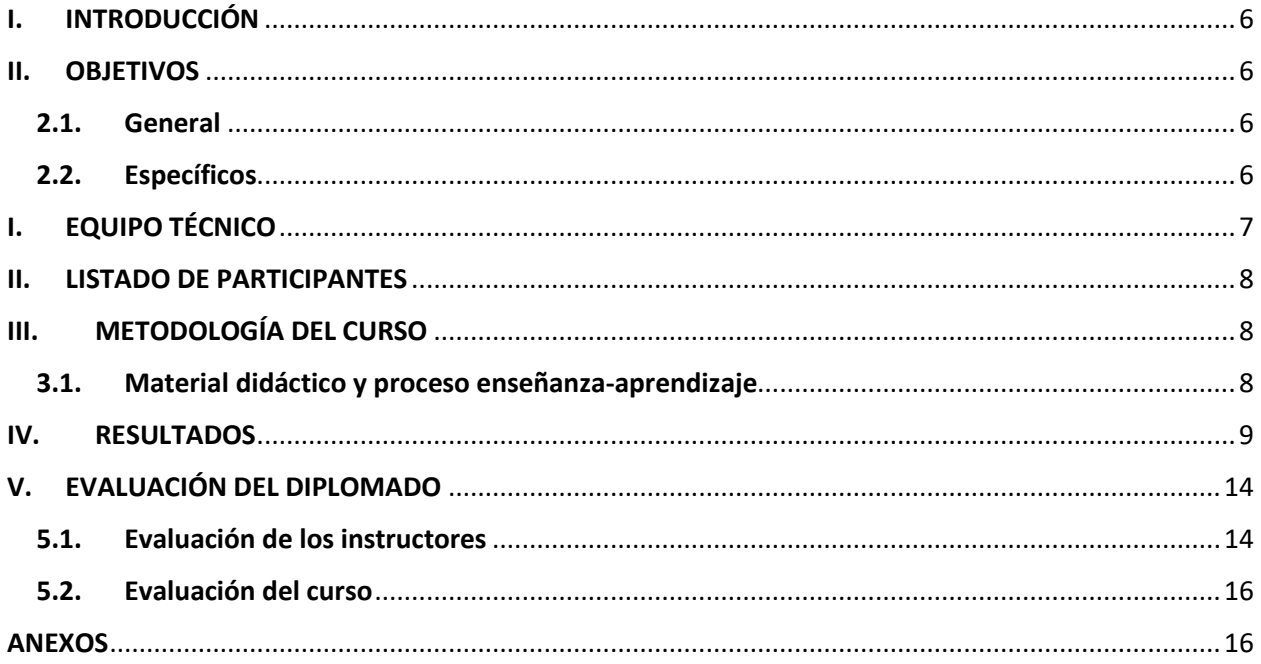

# <span id="page-6-0"></span>III. INTRODUCCIÓN

Este documento describe el segundo curso de cinco curso que contempla el diplomado Internacional sobre Cálculo de Reducción de Emisiones para el Sector Uso y Cambio de Uso de Suelo y Forestal", que el Centro Agronómico de Investigación y Enseñanza (CATEI) ofrece al Ministerio del Ambiente y Recursos Naturales (MARENA), bajo el marco de el Proyecto ENDE-REDD+.

Este curso se enmarco en fortalecer los conocimientos para realizar mediciones forestales de carbono, así como las bases metodológicas para el muestreo y análisis, manejo e interpretación de información de inventarios forestales. Proporcionó herramientas estadísticas básicas para analizar adecuadamente los inventarios forestales, facultando a los participantes en la obtención de resultados para la gestión de los recursos naturales.

Además, el curso dispuso métodos para estimar las existencias y flujos de carbono en los diferentes componentes de un ecosistema, datos requeridos para establecer líneas de base o niveles de referencia de actividades de mitigación al cambio climático y su monitoreo en ecosistemas naturales y productivos. Se abordaron aspectos sobre el diseño de muestreo de inventarios de carbono a nivel nacional y de proyecto, la recolección y el análisis de datos, la elaboración de ecuaciones alométricas y se brindaron herramientas de estimación de emisiones y remociones de gases de efecto invernadero, considerando las guías metodológicas y directrices técnicas del IPCC y lineamientos políticos de la CMNUCC.

El curso fue facilitado por dos instructores con experiencias internacional, mezclando lecturas técnicas, clases magistrales, ejercicios en el aula y prácticas de campo, como herramientas de aprendizaje.

## <span id="page-6-1"></span>IV. OBJETIVOS

## 4.1. General

<span id="page-6-2"></span>Proveer asistencia técnica-especializada a las instituciones que son parte de la Mesa MRV para la ENDE-REDD+, en apoyo a instituciones relevantes en Nicaragua, para contar con capacidades nacionales robustas para desarrollar su sistema de Medición, Reporte y Verificación para REDD+, así como el monitoreo de bienes y servicios distintos al carbono de los ecosistemas y el reporte nacional de GEI.

### <span id="page-6-3"></span>4.2. Específicos

- ➢ Sentar las bases forestales de carbono, tanto de nivel local (de proyectos) como nacional (INF) con base en métodos de buenas prácticas y herramientas de cálculo y estadísticas estandarizadas internacionalmente.
- $\triangleright$  Capacitar a los participantes en la aplicación de herramientas para la medición y monitoreo de carbono para el diseño, ejecución, síntesis y análisis de datos de inventarios en suelos, biomasa y necromasa arriba y abajo del suelo, considerando elementos de diseño de muestreo para inventarios de carbono.

# <span id="page-7-0"></span>V. EQUIPO TÉCNICO

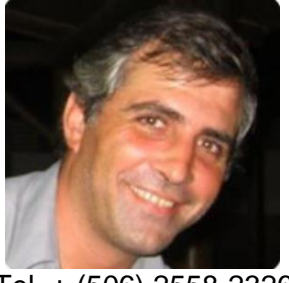

Tel. + (506) 2558-2326 correo electrónico: [casanoves@catie.ac.cr](mailto:casanoves@catie.ac.cr)

**Hernán Andrade, PhD**. El Sr. Andrade tiene más de 20 años en investigación en cambio climático, en el tema de mitigación. Ha participado como coordinador e instructor de cursos y diplomados sobre herramientas para el monitoreo de la captura de carbono en sistemas de uso de la tierra. Ha publicado más de 60 artículos científicos y más de 10 libros o capítulos de libro relacionados con el tema. Ha dirigido más de 20 tesis de maestría y doctorado que involucran el tema de mitigación del cambio climático con sistemas de uso de la tierra.

correo electrónico [claudia.medellin@catie.ac.cr](mailto:claudia.medellin@catie.ac.cr)

**Fernando Casanoves, PhD.** El Sr. Casanoves tiene más de 15 años como jefe de la Unidad de Biometría del CATIE, ha sido autor y coautor de más de 300 artículos científicos, ha participado en los equipos de asistencia técnica a las entidades responsables de los INF para elaborar el INGEI en Latinoamérica. Ha dirigido más de 100 tesis de maestría y doctorado y en algunas involucran el tema de cambio climático, ecuaciones alométricas y GEI.

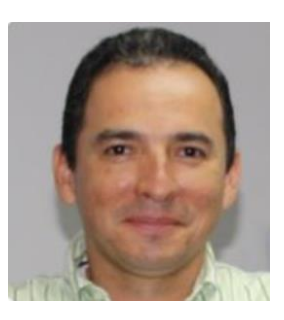

Tel. +57 312 5773650 correo electrónico: hiandrade@ut.edu.co

**Claudia Medellín, MPD**. La Srita. Medellín es especialista en facilitación de procesos participativos, incluyendo investigación participativa, ha realizado diversos estudios de análisis de vulnerabilidad ante el cambio climático en Centroamérica, así como procesos de adaptación y mitigación al cambio climático, con énfasis en monitoreo forestal en Latinoamérica.

# <span id="page-8-0"></span>VI. LISTADO DE PARTICIPANTES

Se contó con la participación de 25 técnicos nacionales de diferentes instituciones gubernamentales, en el cuadro 1 se aprecia la cantidad de personas por sexo y las instituciones representadas.

Cuadro 1. Cantidad de participantes en el curso, disgregados en hombres y mujeres en sus respectivas instituciones.

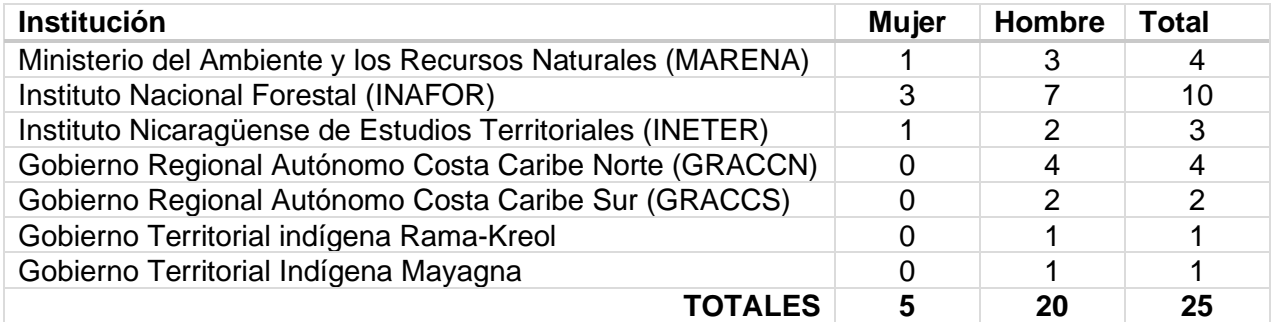

Solamente el 20% de los participantes esta conformado por mujeres, esto demuestra que en el marco de REDD+ la cantidad de mujeres vinculadas es mínima.

# <span id="page-8-1"></span>VII. METODOLOGÍA DEL CURSO

El curso se desarrollo con enfoque mixto y balanceado entre teoría y práctica; esta última fundamentada en la oportunidad de intercambiar experiencias. Se brindaron charlas magistrales de expertos internacionales.

La metodología teórico-práctica facilitada en el aula y las herramientas de software utilizadas como lo fue InfoStat, R y CO2Fix, hacen posible que las personas con escasa formación en biometría puedan incorporar conocimientos básicos para desenvolverse en sus actividades de investigación.

La duración de este segundo curso fue de cinco días iniciando el 23 de septiembre de 2019 y finalizando el 27 de septiembre de 2019, con un total de 40 horas entre charlas magistrales, ejercicios prácticos y práctica de campo. En anexos se presenta la agenda desarrollada en el segundo curso del diplomado.

## 7.1. Material didáctico y proceso enseñanza-aprendizaje

<span id="page-8-2"></span>El material didáctico para este curso se proporciono mediante el uso de tecnologías de información y comunicación, que incluyo la plataforma virtual [\(http://campusvirtual.catie.ac.cr/\)](http://campusvirtual.catie.ac.cr/) para discusiones en grupo y almacenamiento de información técnica, videos, instaladores de software y presentaciones en PowerPoint (Figura 1).

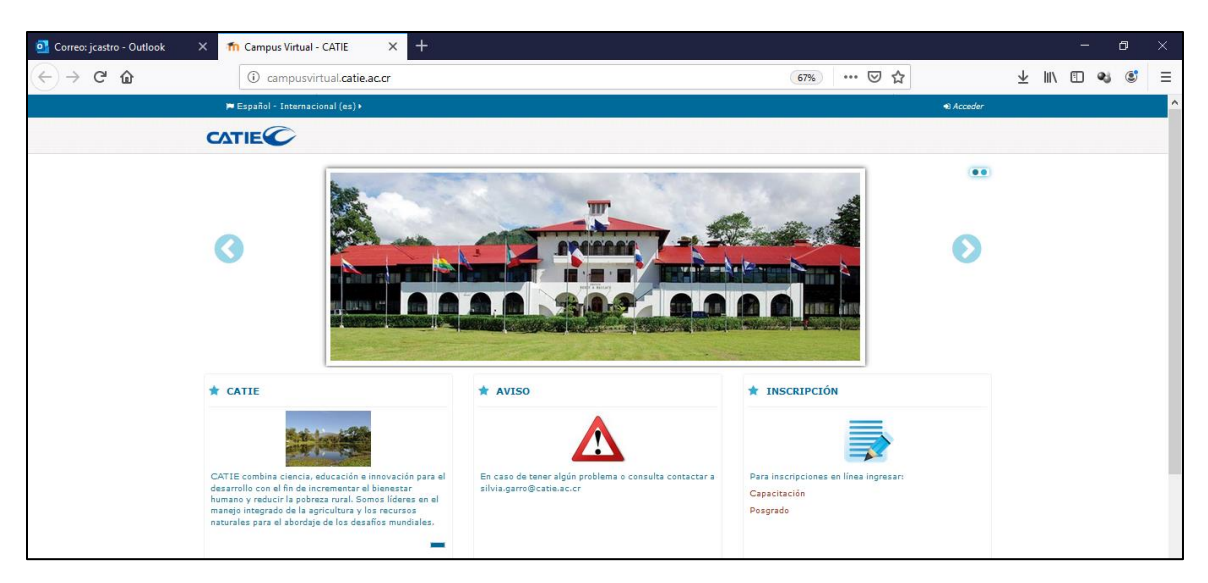

Figura 1. Plataforma virtual Moodle del CATIE

Todo el material generado en el curso esta colocado en el repositorio de la plataforma virtual del CATIE (Moodle).

En este curso se toma en cuenta la asistencia, participación y cumplimiento de actividades de evaluación diseñadas para garantizar el aprendizaje e internalización de los objetivos específicos del curso y diplomado. Sólo aquellos participantes que cumplan, como mínimo, con el 70% de las actividades de cada uno de los cursos se harán acreedores al certificado de aprobación del diplomado. Individuos que no cumplan con la cuota de asistencia y participación activa en los cinco cursos recibirán solo un certificado de asistencia al curso que corresponda.

## <span id="page-9-0"></span>VIII. RESULTADOS

### **Día 1**

En el primer día del curso se impartieron seis charla y prácticas. A continuación, se describe el profesor que facilito las lecciones, los objetivos, así como el contenido presente en cada charla.

**Charla 1**. Técnicas de muestreo – Conceptos preliminares (Fernando Casanoves – Claudia Medellín).

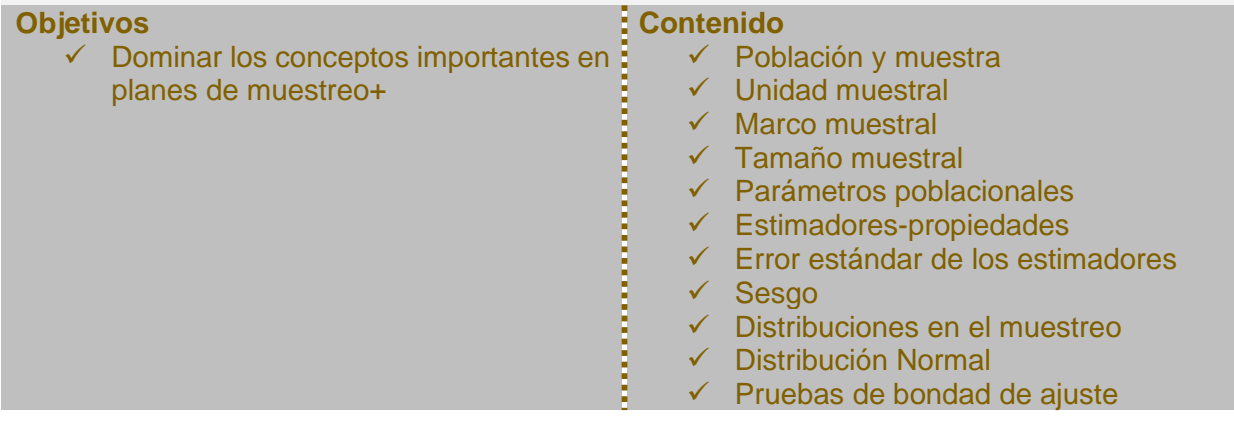

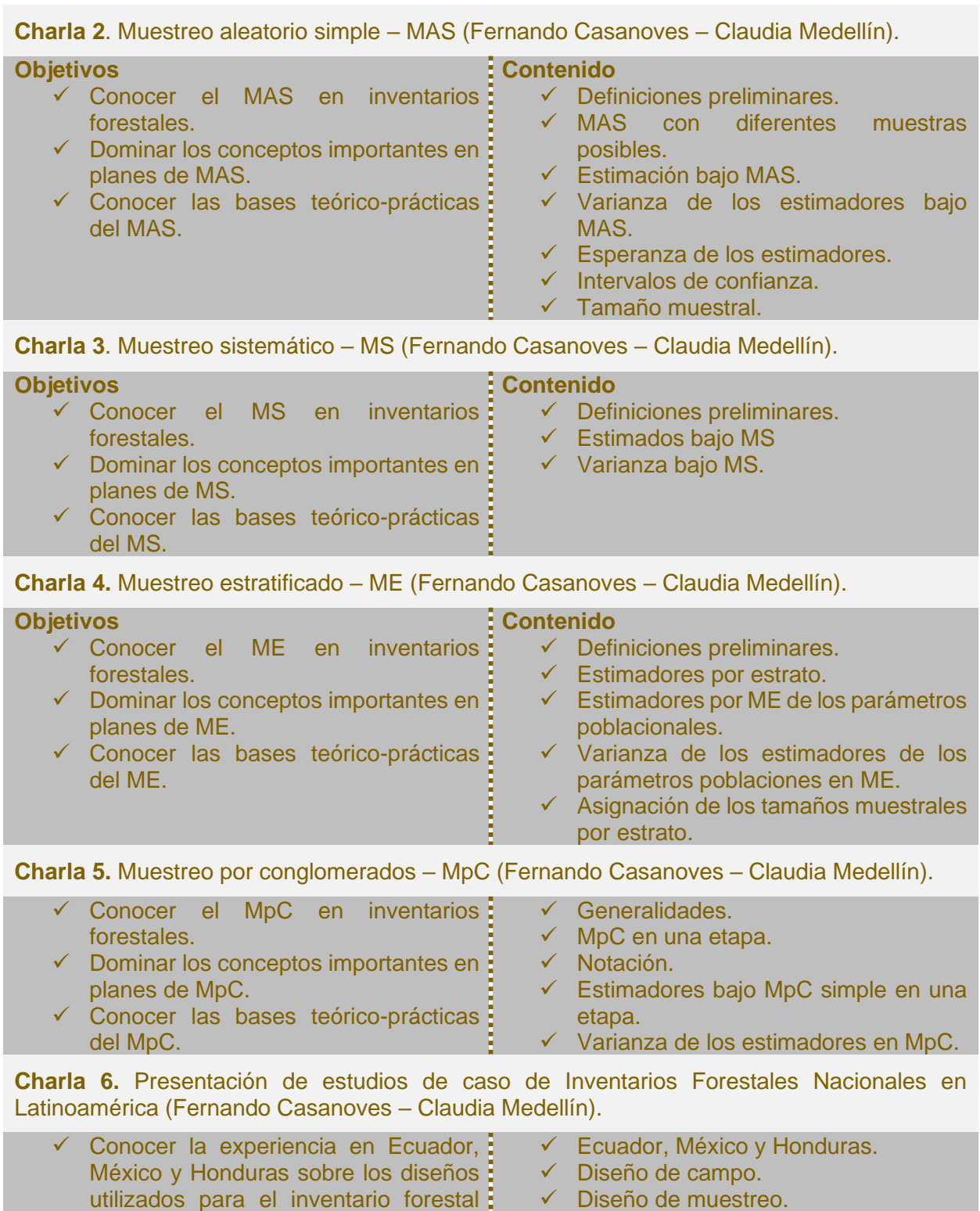

**Práctica 1**. Instalación, presentación del software InfoStat y Práctica de muestreo (Fernando Casanoves – Claudia Medellín).

✓ Diseño de parcela.

utilizado en los inventarios de GEI.

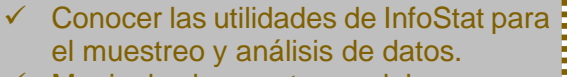

✓ Manipular las ventanas del programa InfoStat.

- ✓ Realizar una práctica de muestreo.
- ✓ Descarga de InfoStat.
- ✓ Instalación de InfoStat.
- ✓ Ventanas del software.
- ✓ Práctica de muestreo con InfoStat.

### **Día 2**

En el segundo día se implementaron cinco charlas y ejercicios prácticos, en las cuales se trataron los siguientes temas:

**Charla 1**. Modelos alométricos. (Fernando Casanoves – Claudia Medellín).

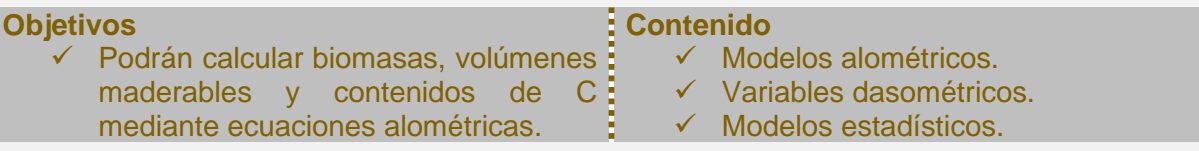

**Charla 2.** Generalidades al análisis de regresión (Fernando Casanoves – Claudia Medellín).

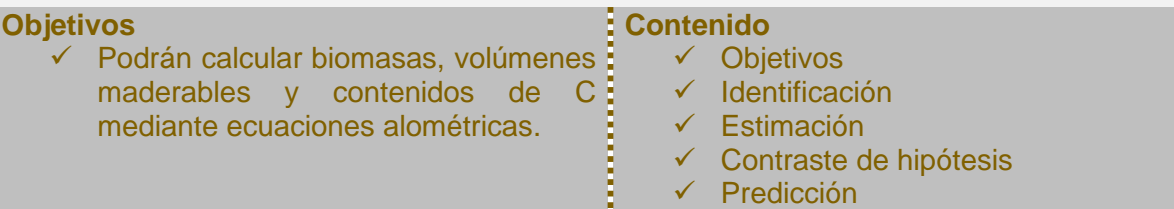

**Charla 3.** Análisis de regresión lineal simple (Fernando Casanoves – Claudia Medellín).

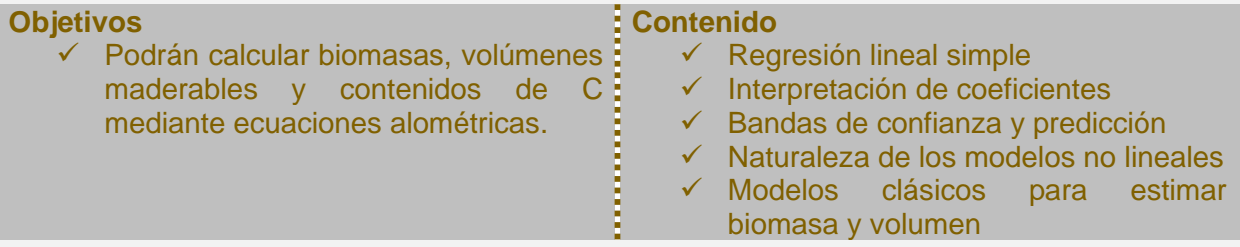

**Charla 4**. Regresión lineal múltiple (Fernando Casanoves – Claudia Medellín).

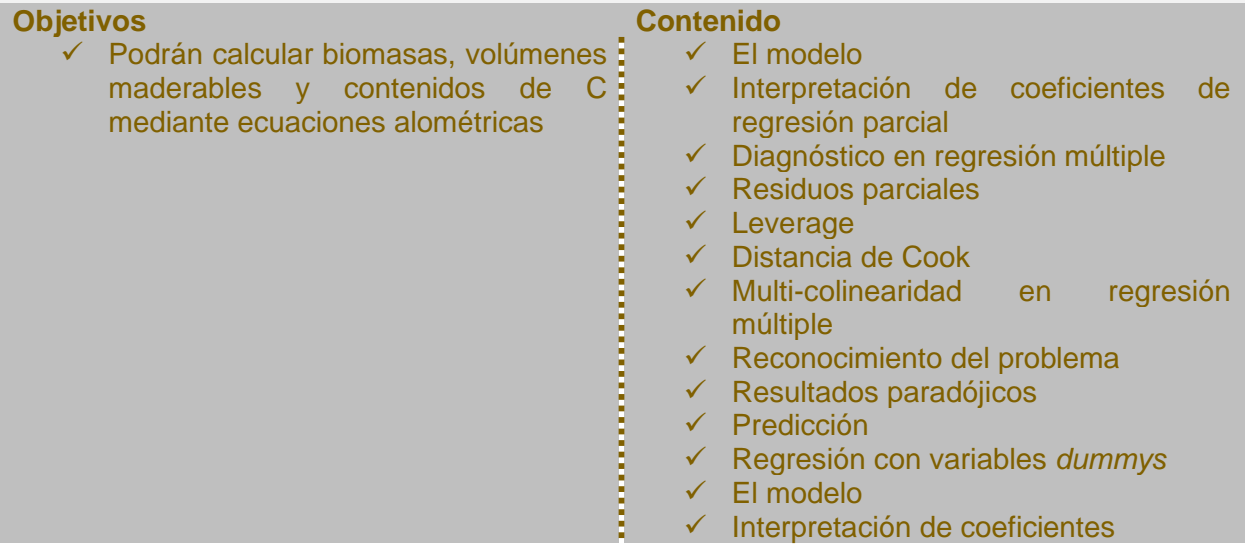

**Charla 5**. Regresión no lineal (Fernando Casanoves – Claudia Medellín).

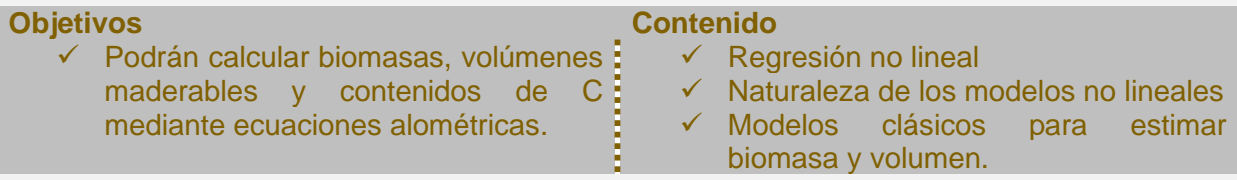

**Práctica 1.** Práctica de estimación de biomasa usando modelos alométricos y Cálculos de biomasa usando R (Fernando Casanoves – Claudia Medellín).

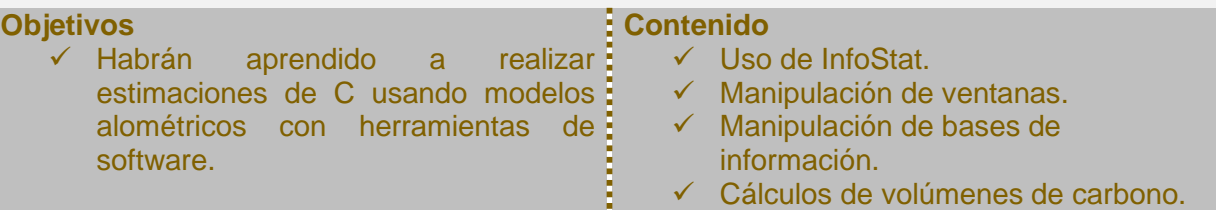

### **Día 3**

En el tercer los participantes afianzaron conocimientos sobre bases de datos y reducción de incertidumbres, el contenido fue:

**Charla 1**. Bases de datos (Fernando Casanoves – Claudia Medellín).

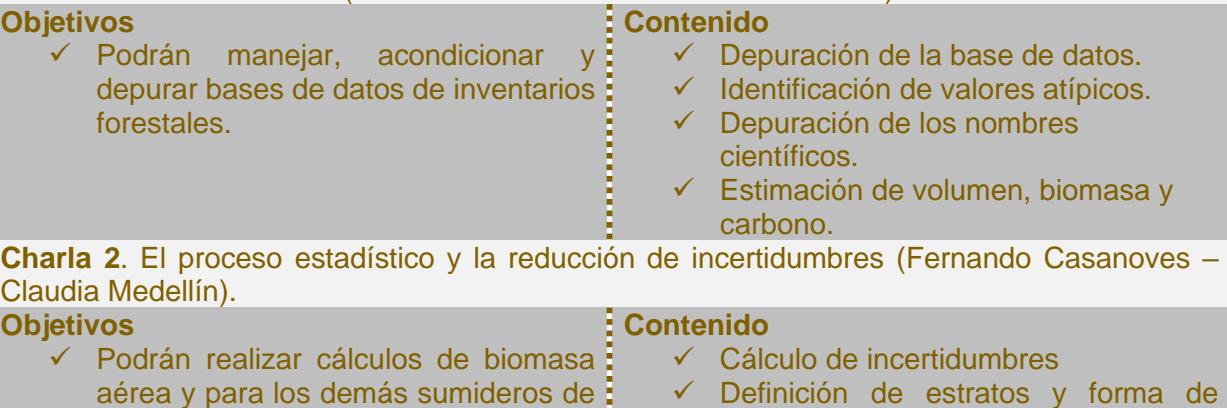

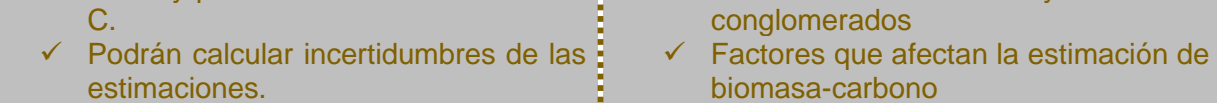

- a-carbono ✓ Ecuaciones alométricas
- ✓ Curado de bases de datos.

### **Día 4**

El cuarto día del curso se enmarco en el desarrollo de procesos para el calculo de biomasa, modelaciones y estimaciones de carbono.

**Charla 1**. Introducción a la Guía de Buenas Prácticas para Uso de la Tierra, Cambio de Uso de la Tierra y Forestaría (GPG-LULUCF). – Hernán Andrade.

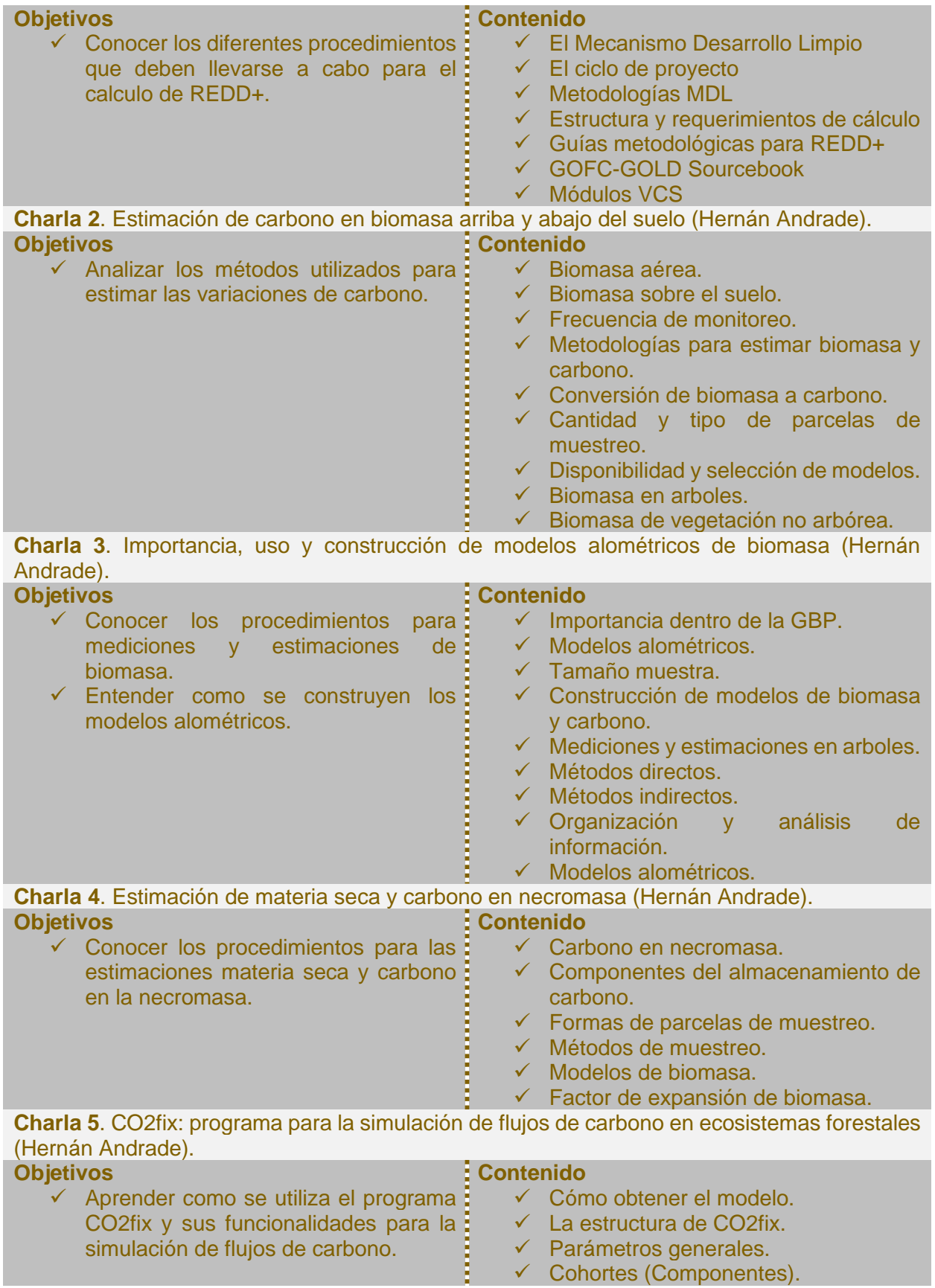

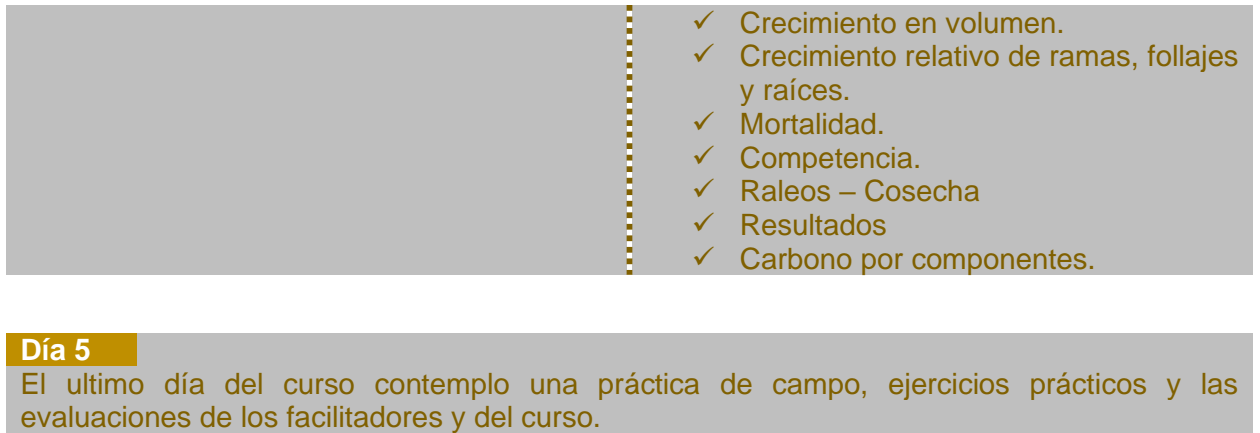

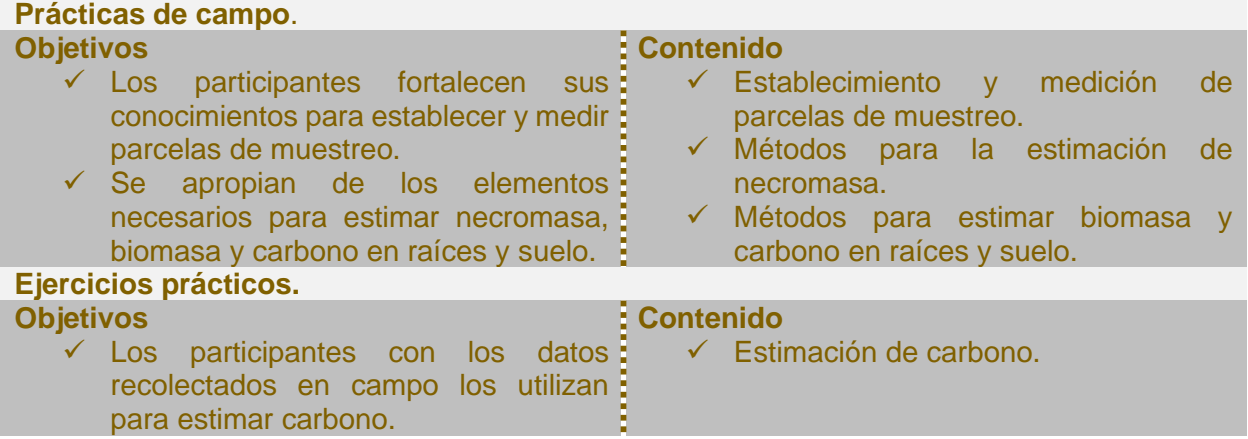

# <span id="page-14-0"></span>IX. EVALUACIÓN DEL DIPLOMADO

## 9.1. Evaluación de los instructores

<span id="page-14-1"></span>Para evaluar a cada uno de los instructores se entregaron dos fichas conteniendo el nombre de cada instructores, esta contempla cinco aspectos de evaluación utilizando la escala Likert (cuadro 2), los cuales se presentan a continuación, con los promedios obtenidos de todas las evaluaciones realizadas por cada participante y correspondiente a cada instructor. Según valores dados aplicando una escala de puntuación de 1 (mínimo totalmente en desacuerdo) a 5 (máximo muy de acuerdo).

Los rangos de los promedios de las evaluaciones se presentan en el cuadro 3.

Cuadro 2. Rangos de promedios para las evaluaciones.

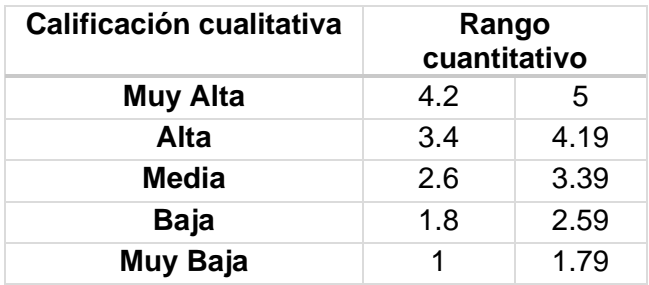

#### Cuadro 3. Evaluaciones de los instructores

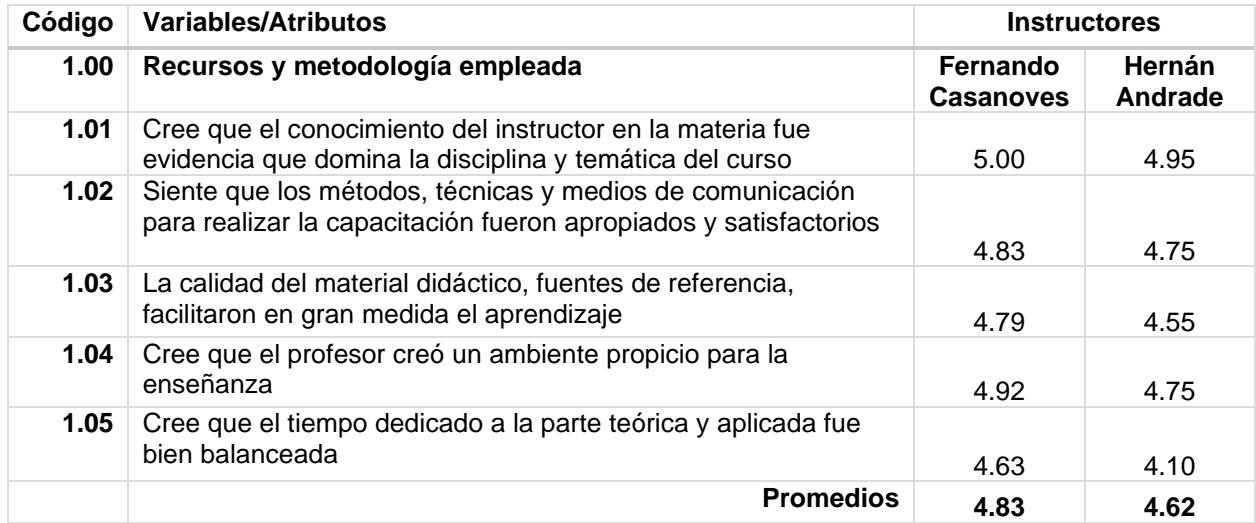

De manera global los instructores fueron evaluados cualitativamente en el rango de muy alta por los participantes, expresando las siguientes observaciones para ellos:

#### **Observaciones a Fernando Casanoves**

- ➢ Requiere más tiempo para la parte práctica.
- ➢ No se realizó práctica con el programa Diversity.
- $\triangleright$  Excelente instructor y aprendizaje.
- ➢ Dada la temática de enseñanza en el tema muy bien con la diferencia que amerita más tiempo en el tema, muy bueno el modulo gran potencial para análisis de datos y creación de datos y creación con el calculo.
- ➢ Mayor tiempo dedicado a ejercitación práctica.
- ➢ Homogeneizar conocimiento en la parte practica.
- ➢ Muy bien el curso, con lo ejemplos prácticos con datos nacionales.
- ➢ Ninguna sugerencia mas bien consideramos que el Dr. tiene mucha capacidad y podríamos seguir solicitando de sus conocimientos.
- ➢ Considero excelente el dominio del tema, se entendió todo el proceso metodológico y el contenido impartido.

#### **Observaciones a Hernán Andrade**

- ➢ Como siempre hemos tenido problema con el tiempo y no lo veo por problema por el profesor que lo imparte pero si con el tiempo que les dan para que las cosas sean mejores.
- ➢ Es necesario poder crear oportunidades para dedicar un mayor tiempo a los ejercicios práctico en campo y en gabinete.
- ➢ Dedicar un poco mas de tiempo para enseñar los programas paso a paso.
- ➢ Excelente instructor y conocimientos disponibles, se requiere un poco extra de tiempo en prácticas y algunos ejemplos adjuntarlos.
- ➢ Para estos temas el tiempo fue muy corto, el teme es muy interesante, la limitante es el tiempo para desarrollarlo.
- ➢ La tecnicidad del docente es excelente, pero el tiempo no le permitió favorecer los conocimientos prácticos de campo.

### 9.2. Evaluación del curso

<span id="page-16-0"></span>Para evaluar el curso (cuadro 4) se entrego una ficha conteniendo el nombre del curso, esta contempla ocho aspectos de evaluación utilizando la escala Likert, los cuales se presentan a continuación, con los promedios obtenidos de todas las evaluaciones realizadas por cada participante. Según valores dados aplicando una escala de puntuación de 1 (mínimo totalmente en desacuerdo) a 5 (máximo muy de acuerdo).

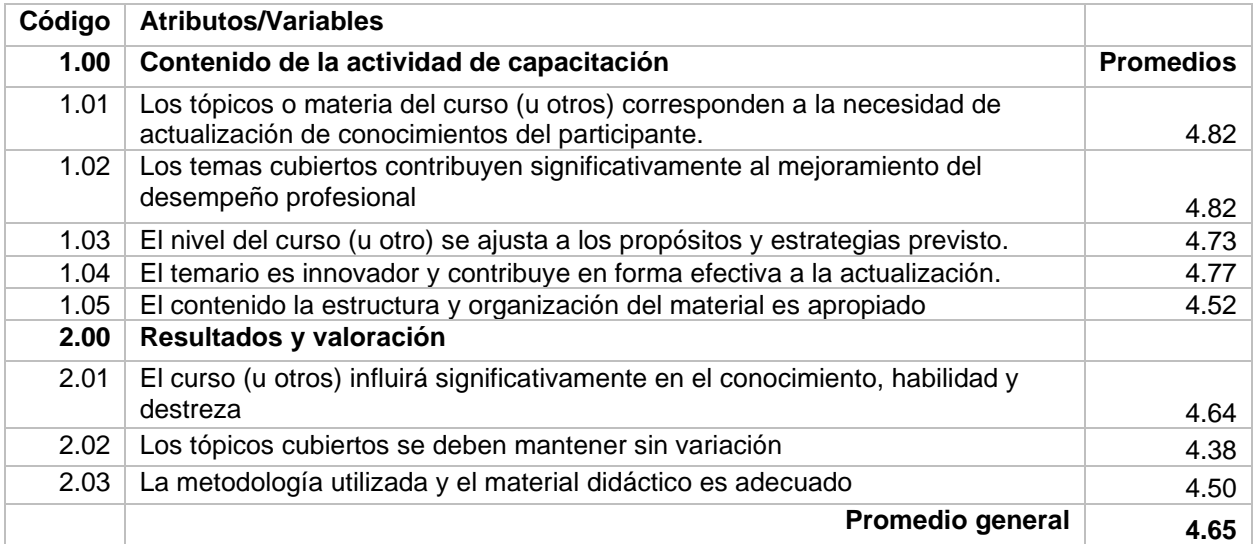

Cuadro 4. Evaluación del curso

De manera general el curso fue evaluado por los participantes en el rango cualitativo de muy alto, destacando la importancia para sus funciones gubernamentales el nuevo conocimiento adquirido y su aplicación.

## <span id="page-16-1"></span>ANEXOS

**Anexo 1. Agenda diaria de actividades curso I** 

Día 1: lunes 23 de septiembre

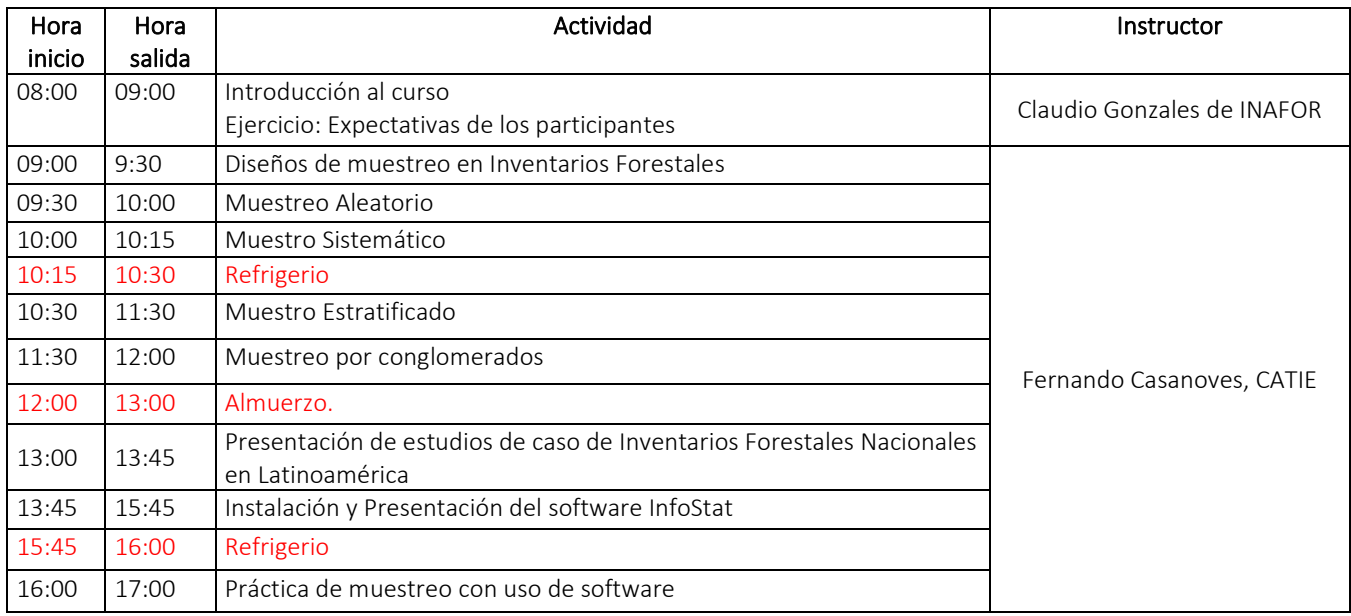

## Día 4: martes 24 de septiembre

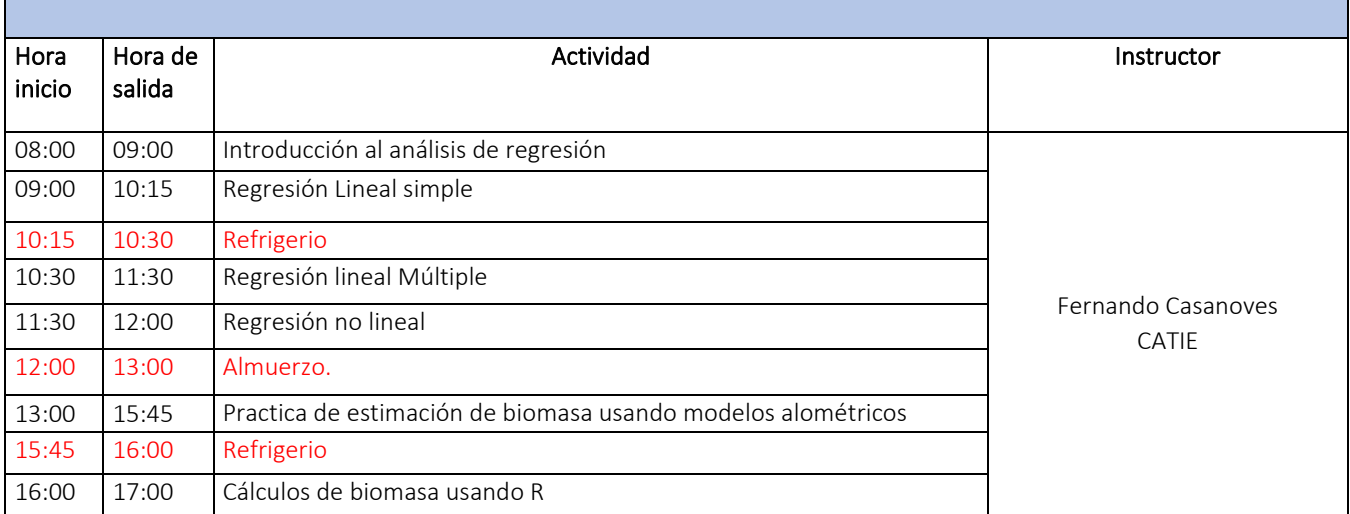

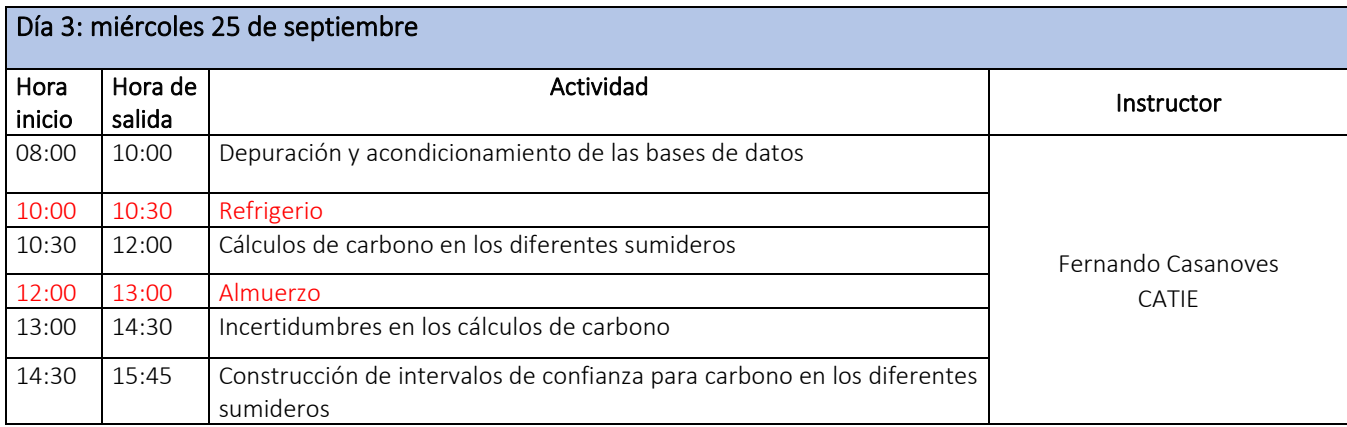

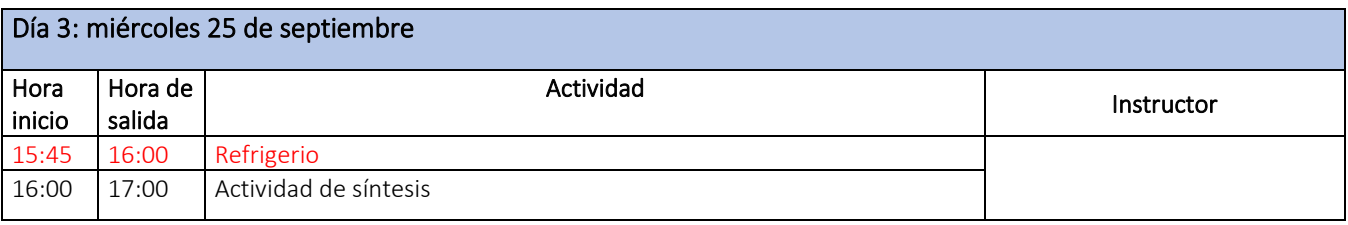

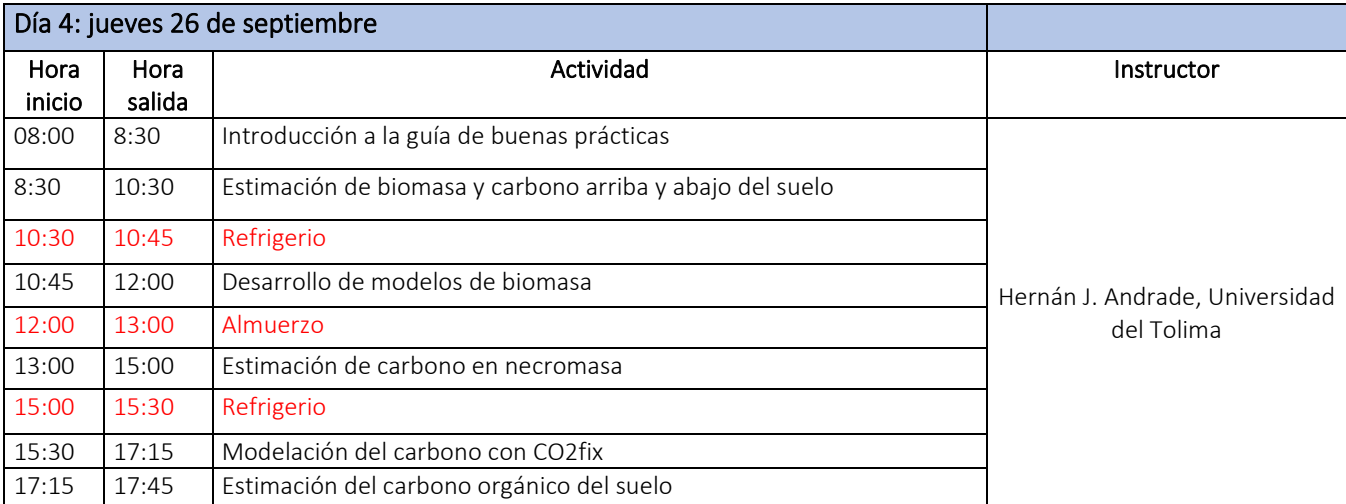

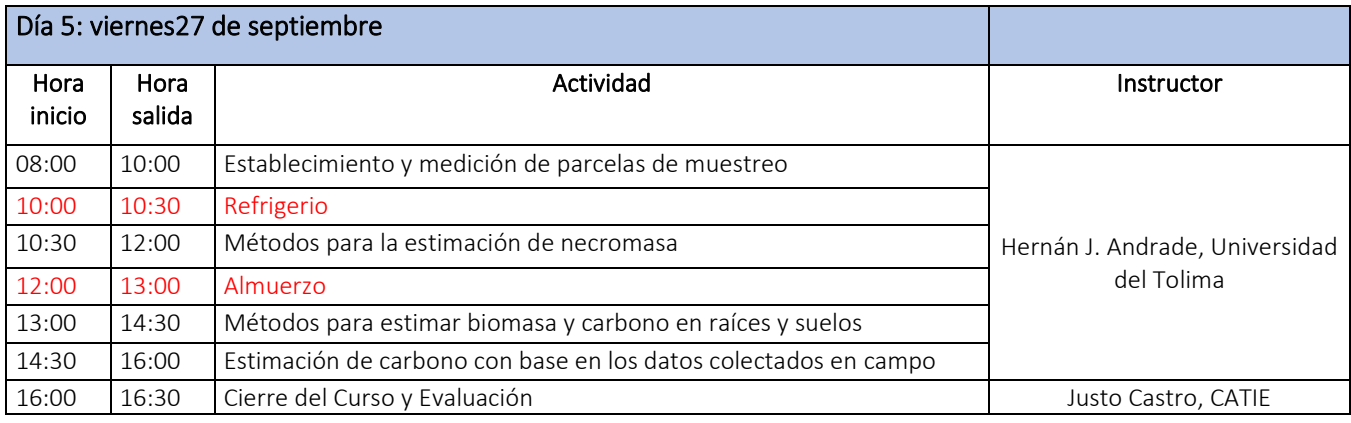

### **Anexo 2. Listas de participantes (documento adjunto en formato PDF, LISTADO DIPLOMADO REDD)**

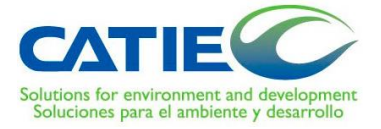

DIPLOMADO INTERNACIONAL SOBRE CÁLCULO DE REDUCCIÓN DE EMISIONES PARA EL SECTOR USO Y CAMBIO DE USO DE SUELO Y FORESTAL

Contrato No. 001-119DM-2019

# Curso III: "Sistemas de información geográfica y tecnologías geoespaciales para la estimación datos de actividad en el marco de estrategias nacionales REDD+"

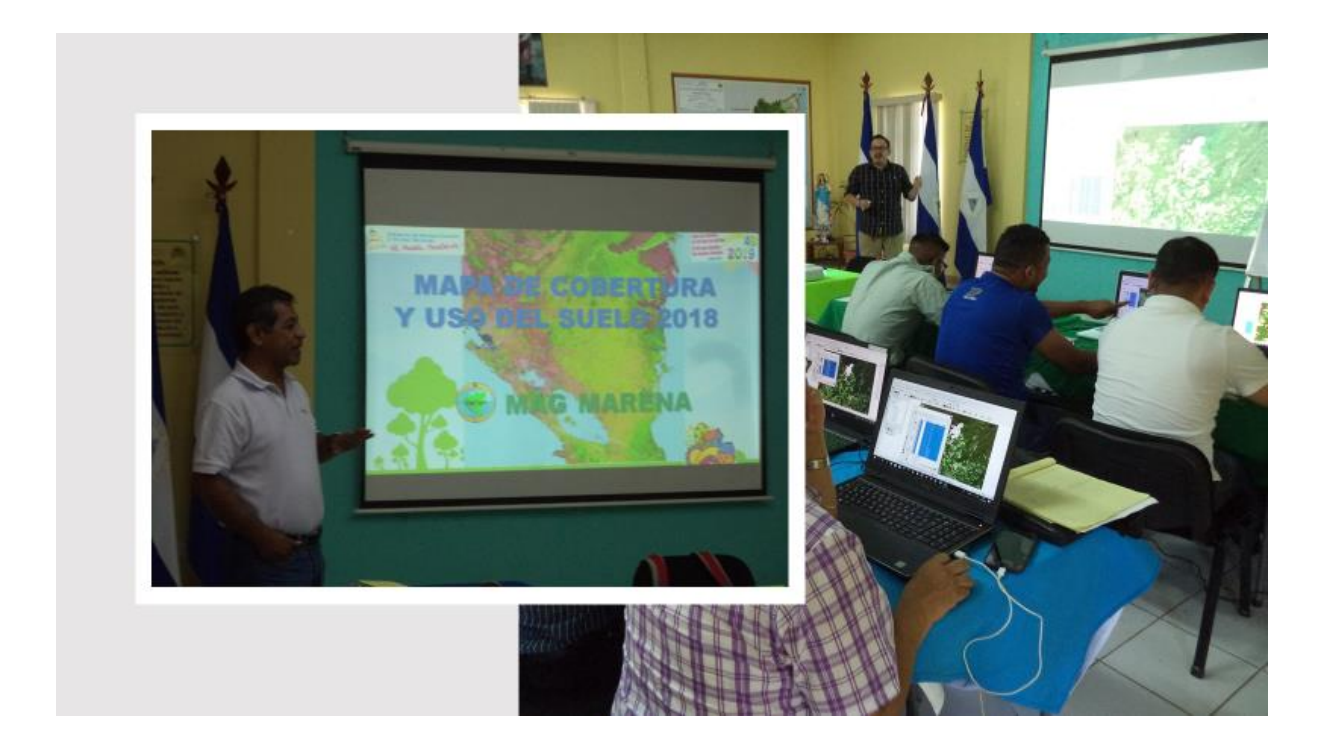

## PROYECTO APOYO A LA PREPARACIÓN DE LA ESTRATEGIA PARA LA REDUCCIÓN DE EMISIONES POR DEFORESTACIÓN Y DEGRADACIÓN FORESTAL (ENDE-REDD+)

Convenio de donación No. TF-099264

Organismo Financiador: Banco Mundial

Organismo Ejecutor: Ministerio de Ambiente y Recursos Naturales (MARENA)

# Contenido

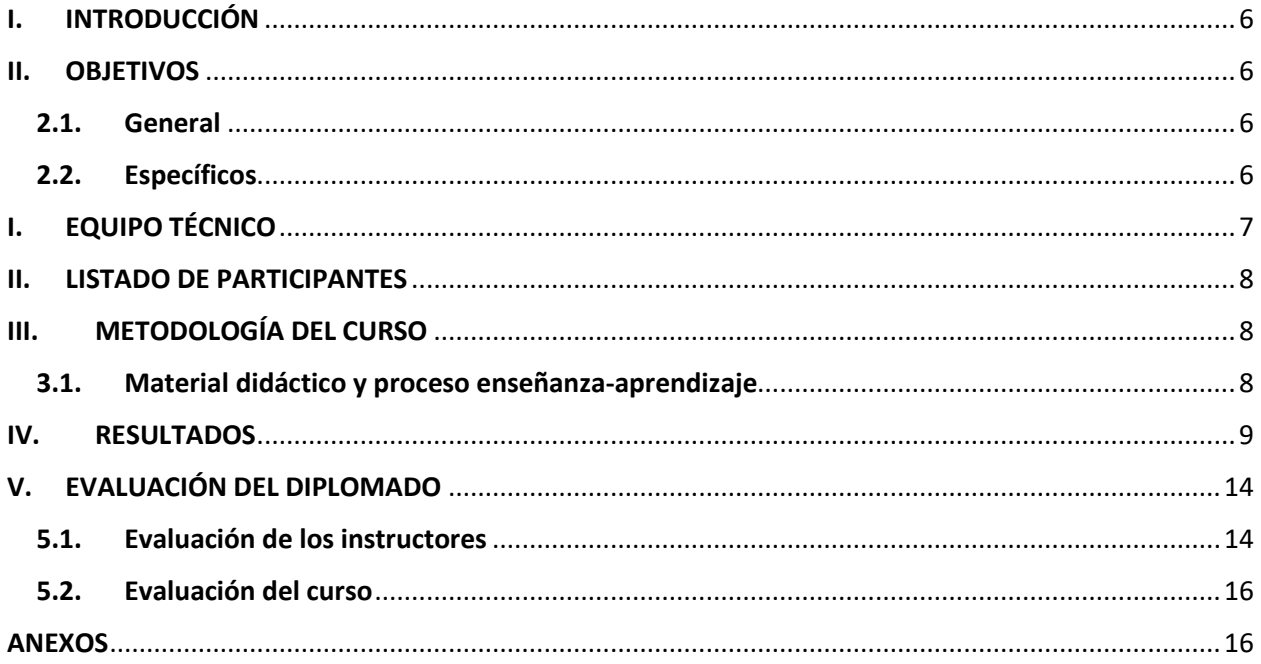

# X. INTRODUCCIÓN

Este documento describe el tercer curso de cinco cursos que contempla el diplomado Internacional sobre Cálculo de Reducción de Emisiones para el Sector Uso y Cambio de Uso de Suelo y Forestal", que el Centro Agronómico de Investigación y Enseñanza (CATEI) ofrece al Ministerio del Ambiente y Recursos Naturales (MARENA), bajo el marco de el Proyecto ENDE-REDD+.

Este curso se enmarco en fortalecer los conocimientos para el uso de sensores remotos y el procesamiento de imágenes satelitales como herramientas para estimar cambios de uso de la tierra debidos a la deforestación y degradación de bosques.

Además, se analizo cómo estos elementos permiten el establecimiento de niveles de referencia de emisiones y el desarrollo de inventarios de gases de efecto invernadero a diversas escalas espaciales (fincas, paisaje, nación y región). Se presentaron además ejemplos de herramientas para modelado y monitoreo de cambio de uso de la tierra, y escenarios de emisiones.

El curso fue facilitado por un instructor con experiencias internacional, mezclando, lecturas técnicas, clases magistrales, ponencia por experto local y ejercicios en el aula como herramientas de aprendizaje.

## XI. OBJETIVOS

## 11.1. General

Proveer asistencia técnica-especializada a las instituciones que son parte de la Mesa MRV para la ENDE-REDD+, en apoyo a instituciones relevantes en Nicaragua, para contar con capacidades nacionales robustas para desarrollar su sistema de Medición, Reporte y Verificación para REDD+, así como el monitoreo de bienes y servicios distintos al carbono de los ecosistemas y el reporte nacional de GEI.

### 11.2. Específicos

➢ Proveer conocimientos y capacidades técnicas en el uso de herramientas de Sistemas de Información Geográfica y Sensores Remotos para la estimación de datos de actividad y cambio de uso de la tierra, a través del uso de paquetes informáticos de código abierto y la programación científica.

# XII. EQUIPO TÉCNICO

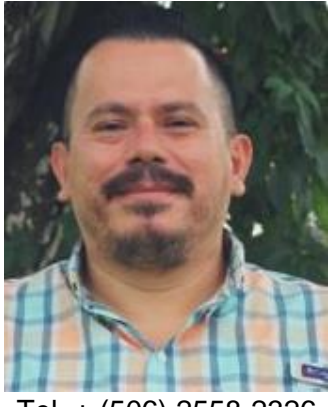

Tel. + (506) 2558-2326 correo electrónico: [christian.brenes@catie.ac.cr](mailto:christian.brenes@catie.ac.cr)

**Luis Valerio, Ing**. El Sr. Valerio tiene más de 30 años de experiencia profesional en Nicaragua. Ha sido docente en varias universidades de Nicaragua y en instituciones de estado como MARENA, MAG e INETER ha formado parte de equipos multidisciplinarios para realizar estudios en temas ambientales y manejo de recursos naturales. Fue responsable del SIG para monitoreo de actividades antropogénicas y la producción agrícola en el Nicaragua, utilizando imágenes de satélite.

**Christian Brenes M.Sc**. El Sr. Brenes tiene 19 años de laborar para el CATIE, 10 años en el Laboratorio de SIG y los últimos 9 años como investigador de la Unidad de Modelado Ecosistémico e Hidrológico del Programa de Bosques, Biodiversidad y Cambio Climático. Desempeñándose en el campo de los SIG y Sensores Remotos aplicados al manejo de recursos naturales, en temas con cambio de uso de la tierra, ecología de paisajes, manejo de cuencas, hidrología y mapeo de uso/cobertura del suelo. Además de impartir cursos en la Escuela de Posgrado y en el Programa de Capacitación Continua.

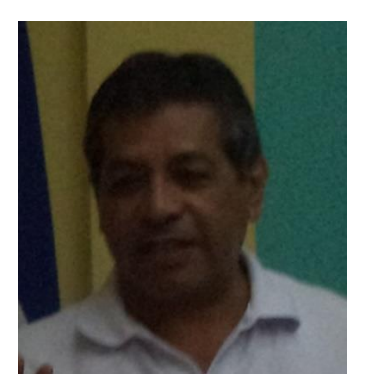

Tel. +(505) 88593569 correo electrónico: [lvalerioh@](mailto:hjandrade@ut.edu.co)gmail.com

# XIII. LISTADO DE PARTICIPANTES

Se contó con la participación de 25 técnicos nacionales de diferentes instituciones gubernamentales, en el cuadro 1 se aprecia la cantidad de personas por sexo y las instituciones representadas.

Cuadro 1. Cantidad de participantes en el curso, disgregados en hombres y mujeres en sus respectivas instituciones.

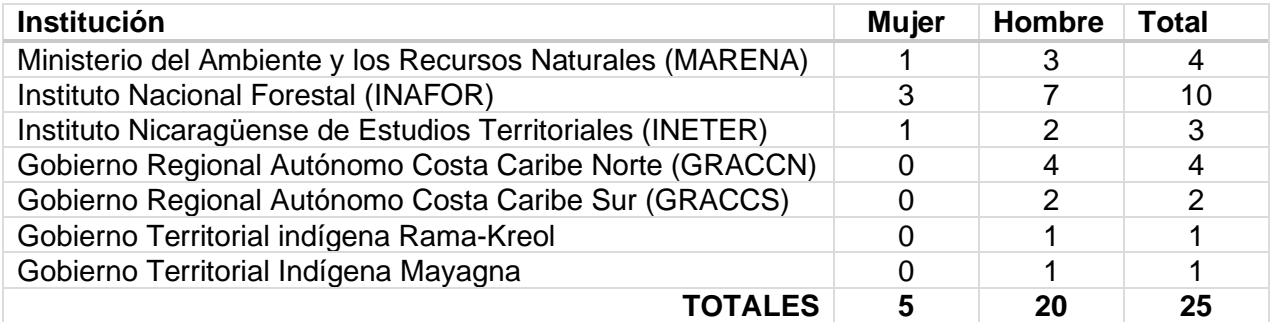

Solamente el 20% de los participantes esta conformado por mujeres, esto demuestra que en el marco de REDD+ la cantidad de mujeres vinculadas es mínima.

# XIV. METODOLOGÍA DEL CURSO

El curso se desarrollo con enfoque mixto y balanceado entre teoría y práctica; esta última fundamentada en la oportunidad de intercambiar experiencias. Se brindaron charlas magistrales de expertos internacionales y nacionales.

La metodología teórico-práctica facilitada en el aula y las herramientas de código abierto tales como QGIS 3.4, R Statistics, SNAP Toolbox, Collect Earth, así como imágenes de satélite de acceso libre, Landsat 8 y Sentinel 2, fueron parte de las herramientas donde los participantes desarrollaron habilidades y permitirán su utilización en las actividades que se desarrollan en el marco del proyecto.

La duración de este segundo curso fue de cinco días iniciando el 14 de octubre de 2019 y finalizando el 18 de octubre de 2019, con un total de 40 horas entre charlas magistrales y ejercicios prácticos. En anexos se presenta la agenda desarrollada en el tercer curso del diplomado.

## 14.1. Material didáctico y proceso enseñanza-aprendizaje

El material didáctico para este curso se proporciono mediante el uso de tecnologías de información y comunicación, que incluyo la plataforma virtual [\(http://campusvirtual.catie.ac.cr/\)](http://campusvirtual.catie.ac.cr/) para discusiones en grupo y almacenamiento de información técnica, videos, instaladores de software y presentaciones en PowerPoint (Figura 1).

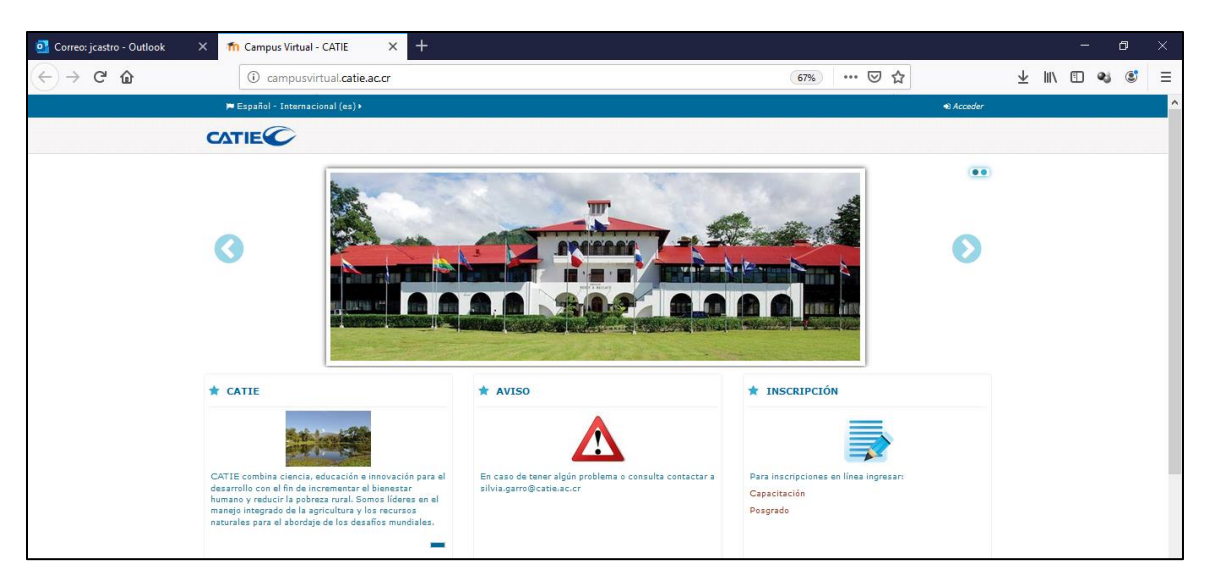

Figura 1. Plataforma virtual Moodle del CATIE

Todo el material generado en el curso esta colocado en el repositorio de la plataforma virtual del CATIE (Moodle).

En este curso se toma en cuenta la asistencia, participación y cumplimiento de actividades de evaluación diseñadas para garantizar el aprendizaje e internalización de los objetivos específicos del curso y diplomado. Sólo aquellos participantes que cumplan, como mínimo, con el 70% de las actividades de cada uno de los cursos se harán acreedores al certificado de aprobación del diplomado. Individuos que no cumplan con la cuota de asistencia y participación activa en los cinco cursos recibirán solo un certificado de asistencia al curso que corresponda.

## XV. RESULTADOS

### **Día 1**

En el primer día del curso se impartieron cuatro charla y un estudio de caso. A continuación, se describe el profesor que facilito las lecciones, los objetivos, así como el contenido presente en cada charla.

**Charla 1**. Introducción conceptual a los Sistemas de Información Geográfica (Christian Brenes).

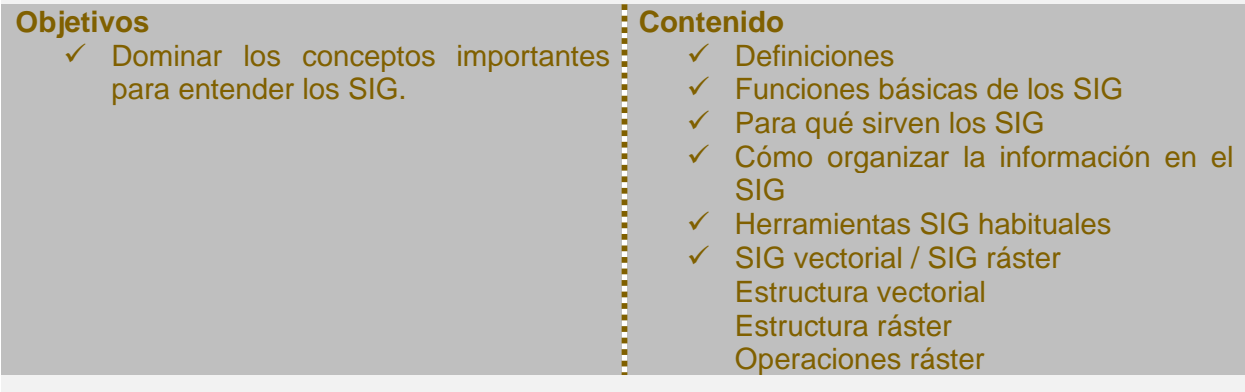

**Charla 2**. Introducción conceptual a los sensores remotos (Christian Brenes).

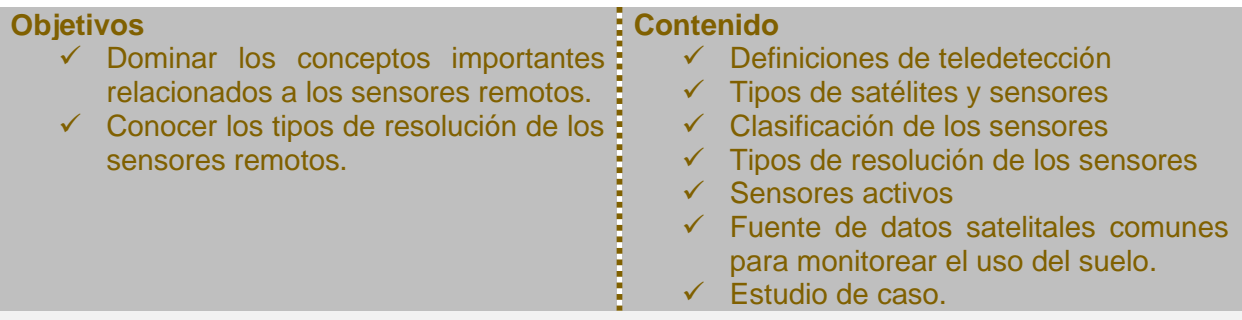

**Charla 3**. Estudio de caso Nicaragua (Luis Valerio).

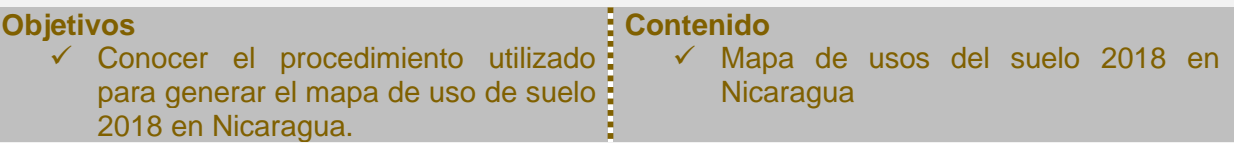

**Charla 4.** Plataformas de fuentes de datos (Christian Brenes).

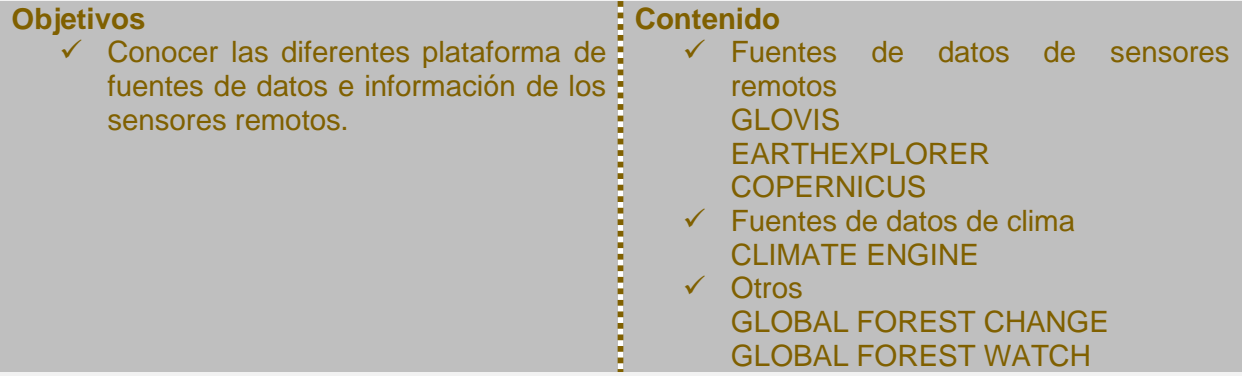

**Charla 5.** Buenas prácticas para la generación de mapas de uso cobertura de suelo (Christian Brenes).

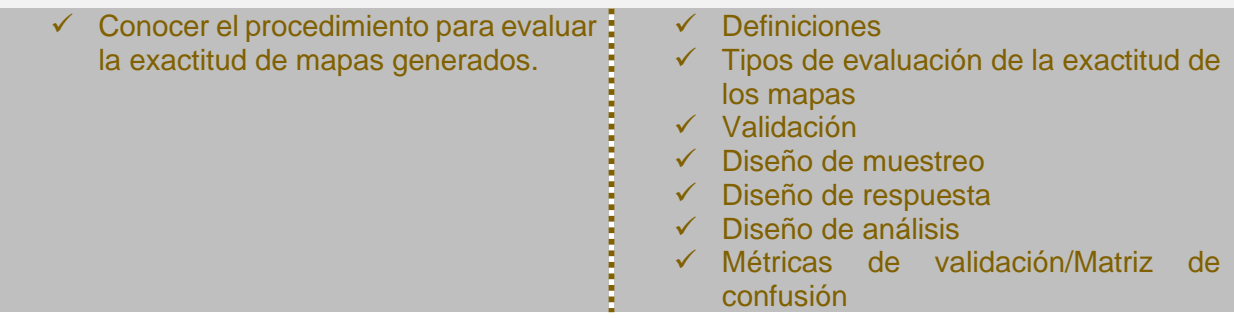

### **Día 2**

En el segundo día se implementaron dos charlas y ejercicios prácticos, en las cuales se trataron los siguientes temas:

**Charla 1**. Marco referencial: Datos de actividad, UTCUTS, Sensores remotos (Christian Brenes).

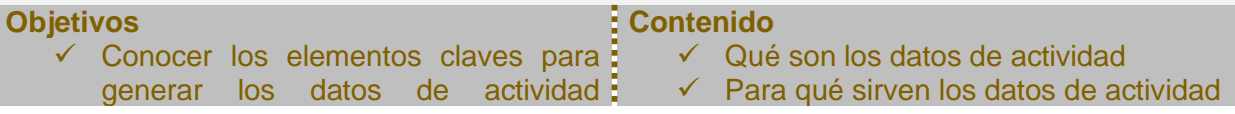

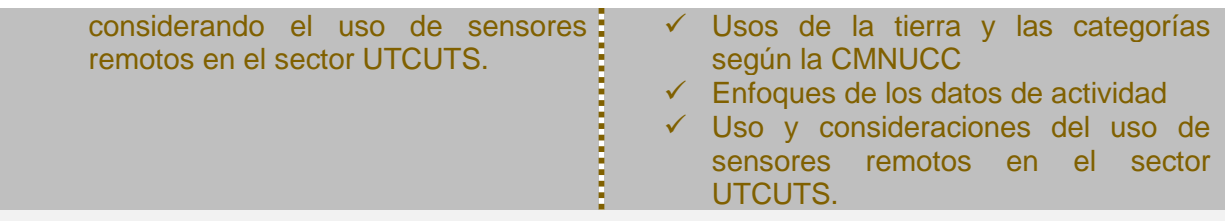

**Charla 2.** Antecedentes y conceptos básicos en la construcción de niveles de referencia forestal. (Christian Brenes).

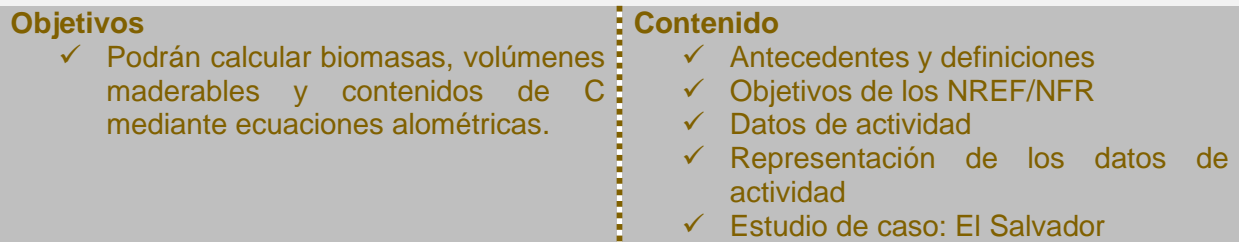

**Charla 3.** Práctica: Introducción al QGIS 3.4 (Christian Brenes).

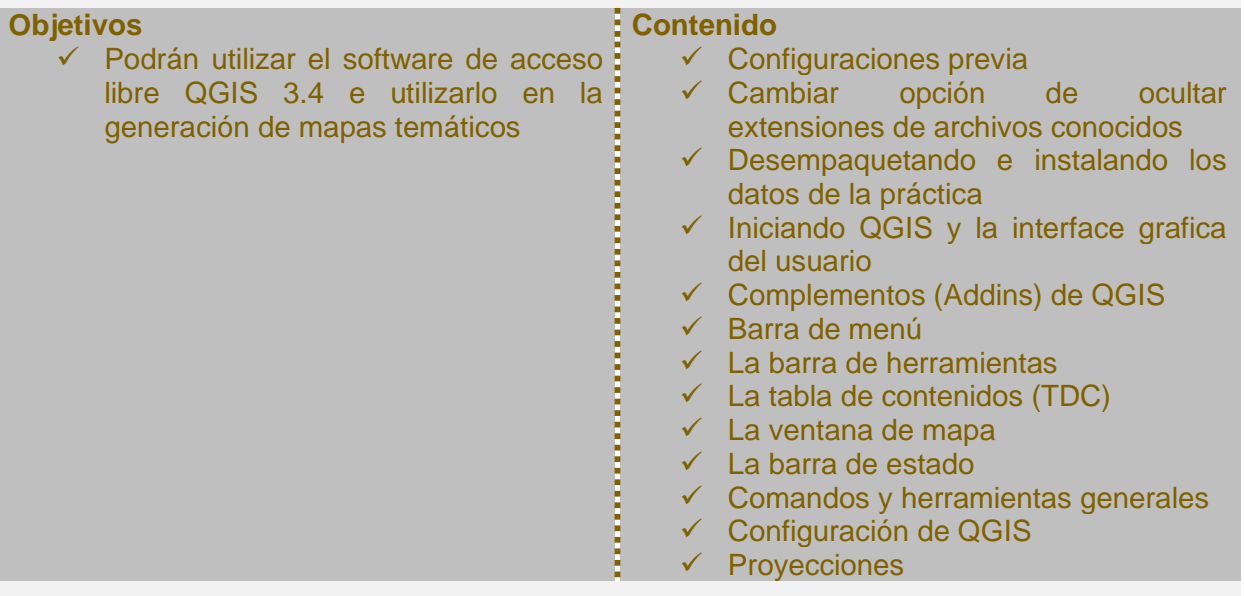

**Charla 4.** Práctica: Introducción al modelo de datos vectorial y ráster (Christian Brenes).

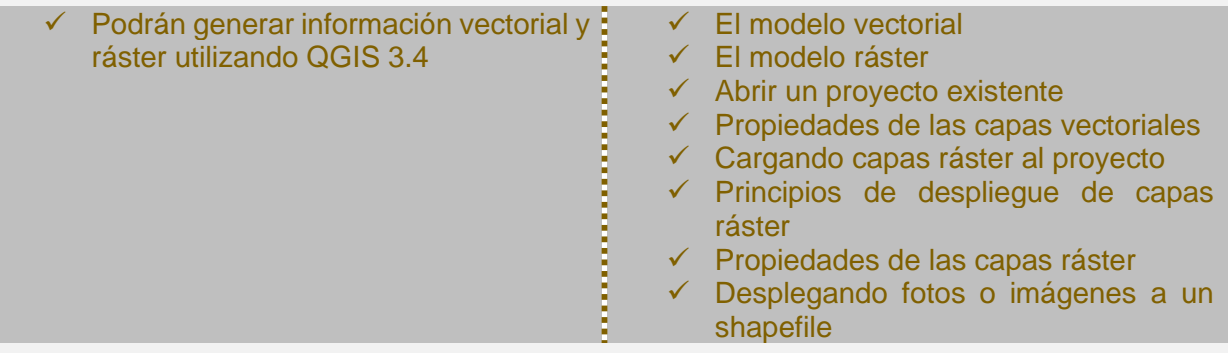

**Charla 5**. Práctica: Corrección atmosférica con SNAP TOOL BOX (Christian Brenes).

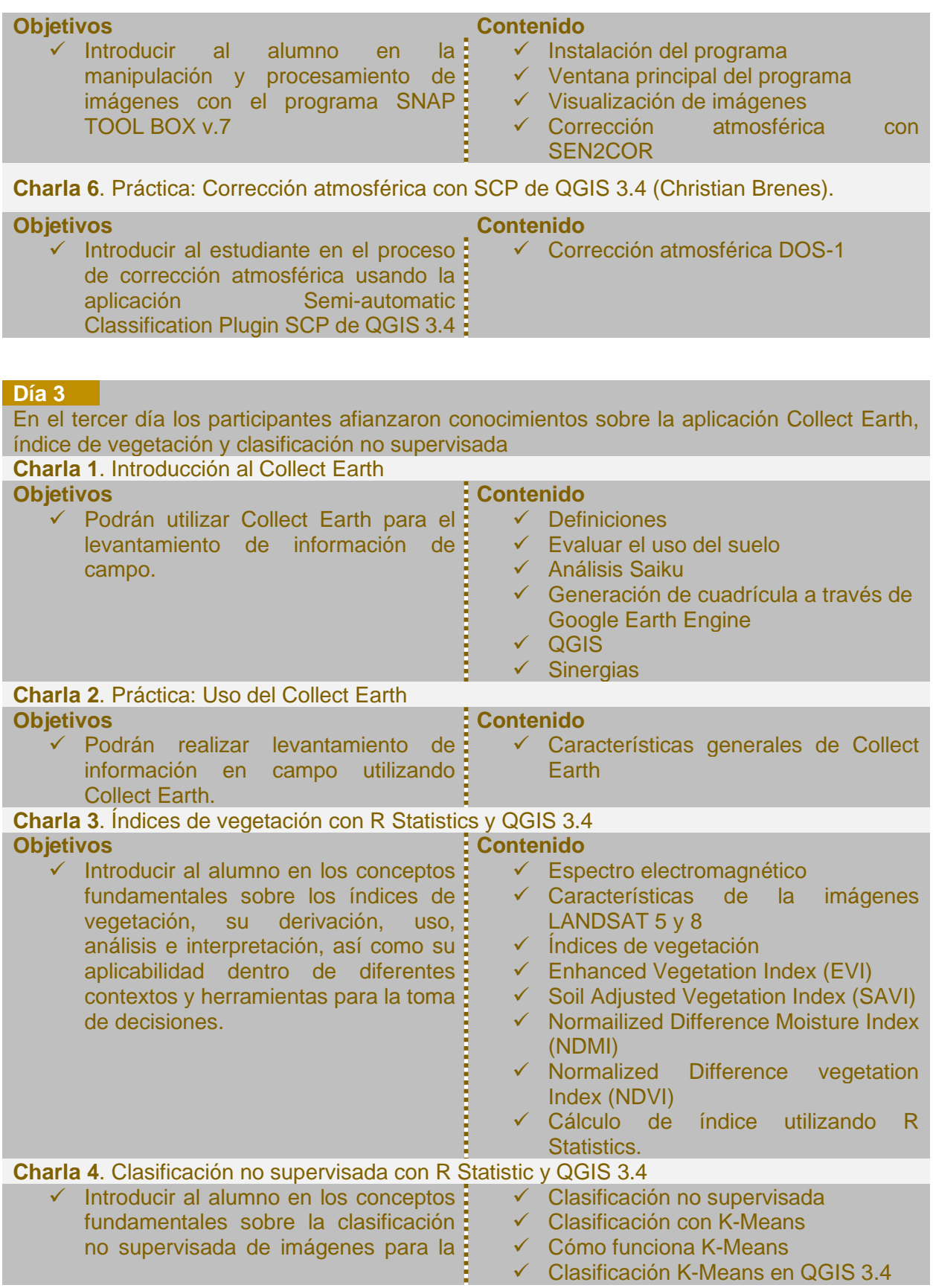

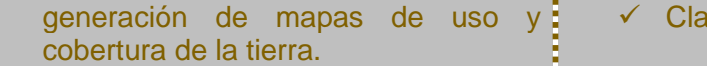

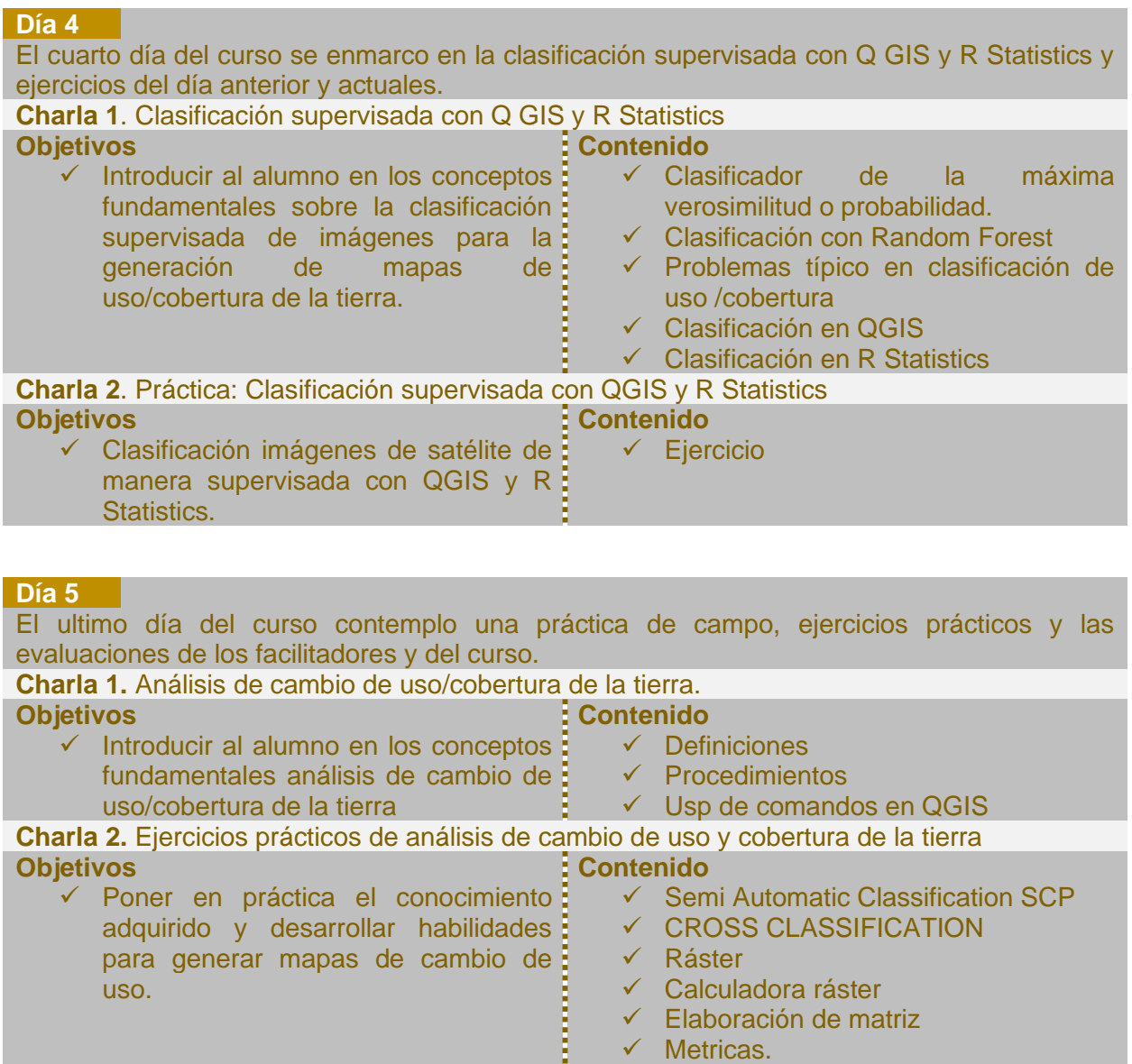

# XVI. EVALUACIÓN DEL DIPLOMADO

### 16.1. Evaluación de los instructores

Para evaluar al instructor se entrego una ficha conteniendo el nombre del instructor, esta contempla cinco aspectos de evaluación utilizando la escala Likert (cuadro 2), los cuales se presentan a continuación, con los promedios obtenidos de todas las evaluaciones realizadas por cada participante. Según valores dados aplicando una escala de puntuación de 1 (mínimo totalmente en desacuerdo) a 5 (máximo muy de acuerdo).

Los rangos de los promedios de las evaluaciones se presentan en el cuadro 3.

Cuadro 2. Rangos de promedios para las evaluaciones.

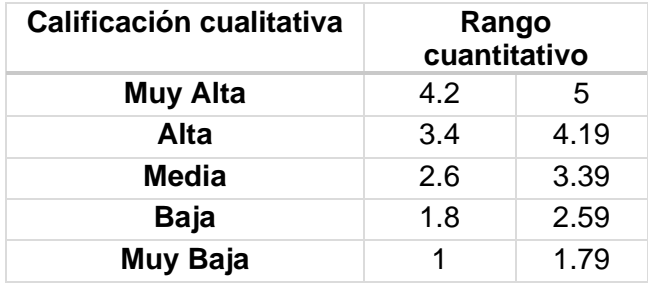

### Cuadro 3. Evaluaciones de los instructores

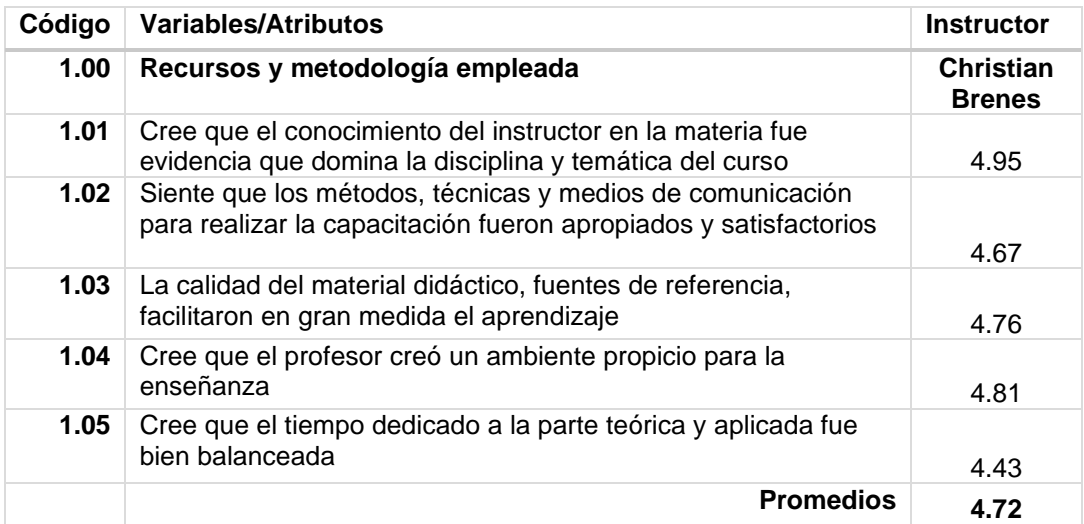

De manera global el instructor fue evaluado cualitativamente en el rango de muy alta por los participantes, expresando las siguientes observaciones:

#### **Observaciones a Christian Brenes**

- ➢ Asegurar que programas facilitados sean con versiones iguales para llevar lógica similar de ejecución practica entre compañeros.
- ➢ Considerando que el profesor tiene amplio conocimiento con respecto a la materia.
- ➢ Excelente instructor y metodología adecuada a las necesidades.
- ➢ Mas bien se debe mejorar capacidad de participantes en el uso de las herramientas de windows.
- ➢ Felicitaciones al profesor Christian muy buena explicación y muy claro para las aclaraciones de las dudas.
- ➢ Considerar la parte teórica dinamizarla.
- $\triangleright$  Se requiere mayor tiempo de teoría y mas practica.
- ➢ En la parte practica debería de apoyarse de alguien mas para llevar aun mismo ritmo a los estudiantes.
- ➢ Muy bien.

## 16.2. Evaluación del curso

Para evaluar el curso (cuadro 4) se entrego una ficha conteniendo el nombre del curso, esta contempla ocho aspectos de evaluación utilizando la escala Likert, los cuales se presentan a continuación, con los promedios obtenidos de todas las evaluaciones realizadas por cada participante. Según valores dados aplicando una escala de puntuación de 1 (mínimo totalmente en desacuerdo) a 5 (máximo muy de acuerdo).

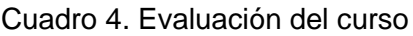

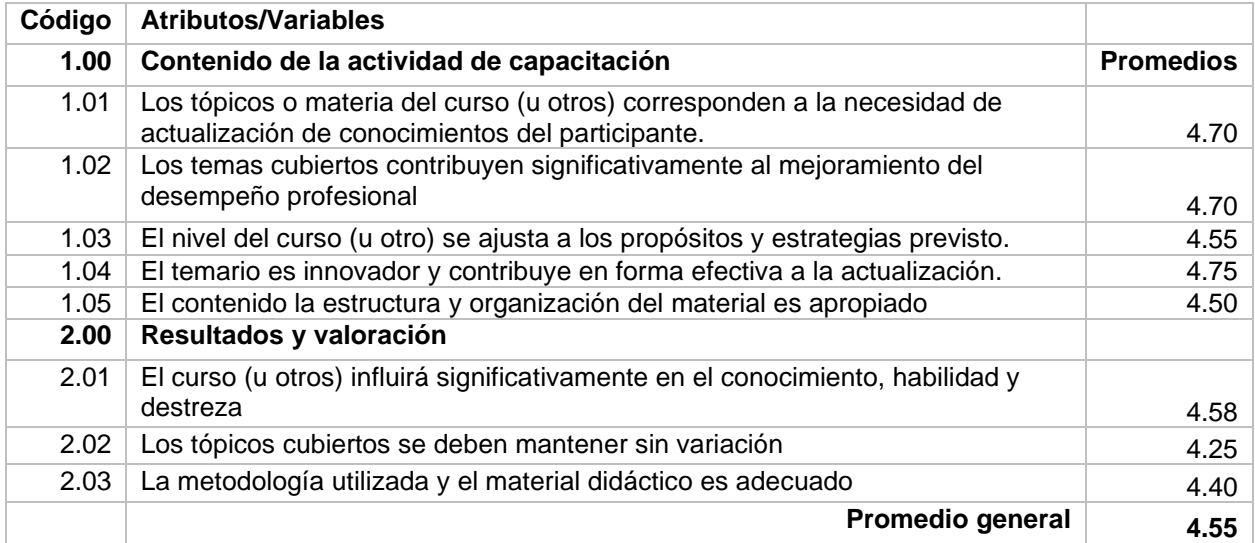

De manera general el curso fue evaluado por los participantes en el rango cualitativo de muy alto, destacando la importancia para sus funciones gubernamentales el nuevo conocimiento adquirido y su aplicación. Es importante mencionar que los participantes sugieren que es necesario más tiempo del curso para comprender mejor.

## ANEXOS

### **Anexo 1. Agenda diaria de actividades curso III**

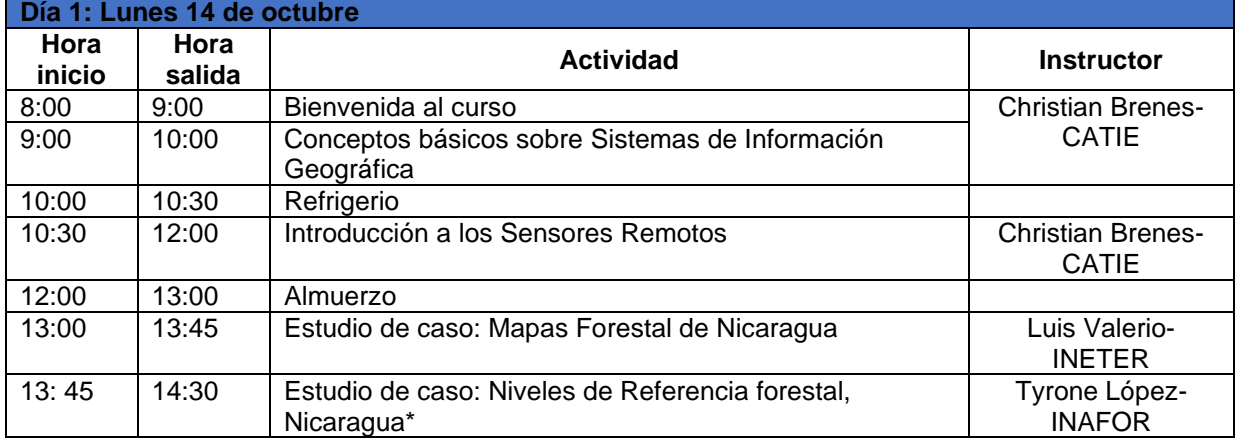

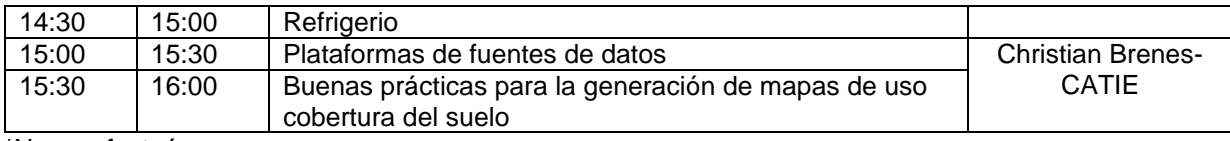

\*No se efectuó

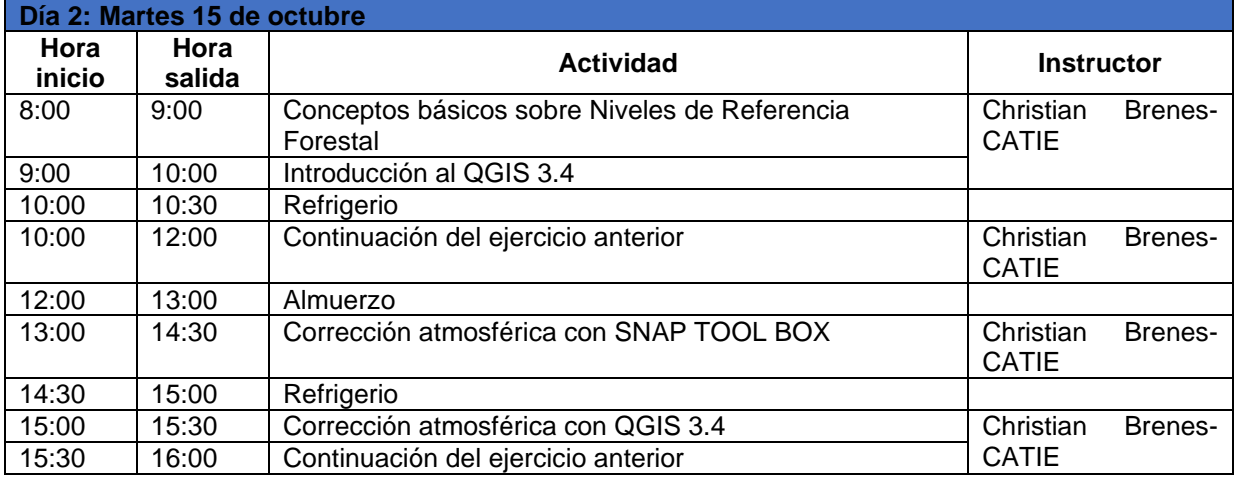

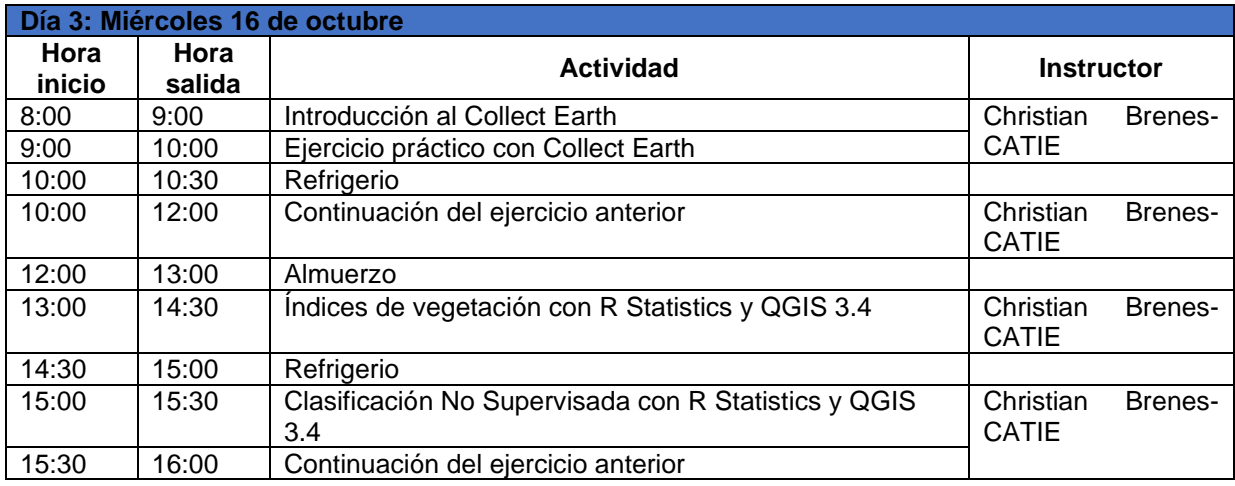

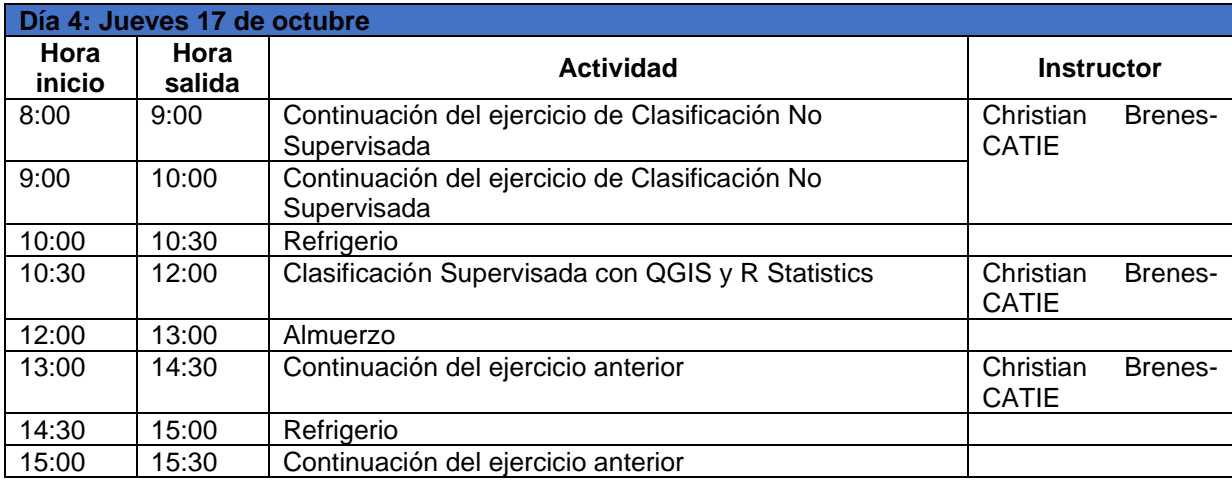

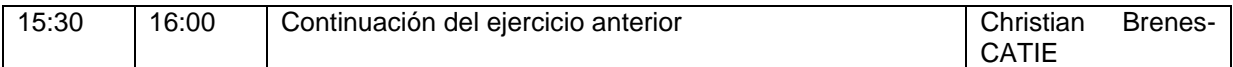

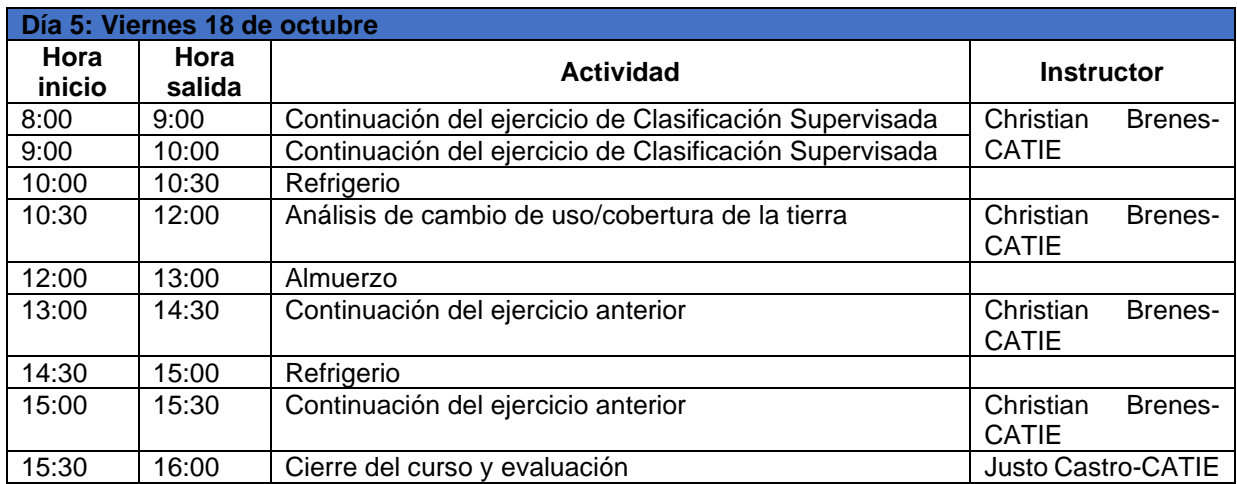

**Anexo 2. Listas de participantes (documento adjunto en formato PDF, LISTADO DIPLOMADO REDD)**